# <span id="page-0-0"></span>Package: mlearning (via r-universe)

August 25, 2024

Type Package

Version 1.2.1

- Title Machine Learning Algorithms with Unified Interface and Confusion Matrices
- Description A unified interface is provided to various machine learning algorithms like linear or quadratic discriminant analysis, k-nearest neighbors, random forest, support vector machine, ... It allows to train, test, and apply cross-validation using similar functions and function arguments with a minimalist and clean, formula-based interface. Missing data are processed the same way as base and stats R functions for all algorithms, both in training and testing. Confusion matrices are also provided with a rich set of metrics calculated and a few specific plots.

Maintainer Philippe Grosjean <phgrosjean@sciviews.org>

**Depends**  $R$  ( $> = 3.0.4$ )

- Imports stats, grDevices, class, nnet, MASS, e1071, randomForest, ipred, rpart
- Suggests mlbench, datasets, RColorBrewer, spelling, knitr, rmarkdown, covr

URL <https://www.sciviews.org/mlearning/>

#### BugReports <https://github.com/SciViews/mlearning/issues>

License GPL  $(>= 2)$ 

Roxygen list(markdown = TRUE)

RoxygenNote 7.2.3

Config/testthat/edition 3

Encoding UTF-8

Language en-US

Repository https://sciviews.r-universe.dev

RemoteUrl https://github.com/SciViews/mlearning

<span id="page-1-0"></span>RemoteRef HEAD

RemoteSha 2ff68b8445b5538b2e4362b2f505c68ced6caa1e

# **Contents**

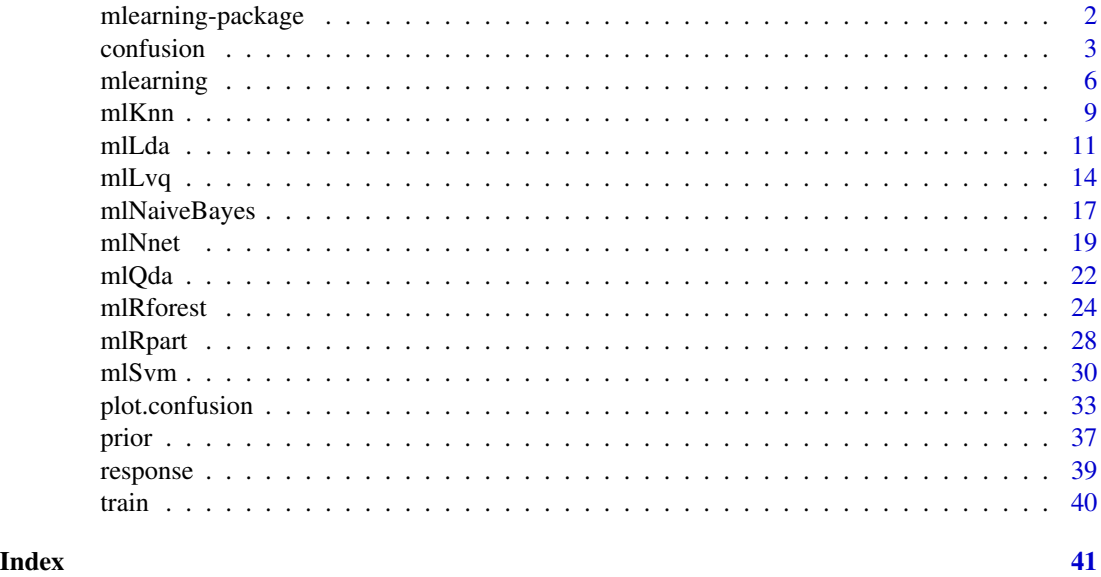

mlearning-package *Machine Learning Algorithms with Unified Interface and Confusion Matrices*

#### Description

This package provides wrappers around several existing machine learning algorithms in R, under a unified user interface. Confusion matrices can also be calculated and viewed as tables or plots. Key features are:

- Unified, formula-based interface for all algorithms, similar to [stats::lm\(\)](#page-0-0).
- Optimized code when a simplified formula  $y \sim$ . is used, meaning all variables in data are used (one of them (y here) is the class to be predicted (classification problem, a factor variable), or the dependent variable of the model (regression problem, a numeric variable).
- Similar way of dealing with missing data, both in the training set and in predictions. Underlying algorithms deal differently with missing data. Some accept them, other not.
- Unified way of dealing with factor levels that have no cases in the training set. The training succeeds, but the classifier is, of course, unable to classify items in the missing class.
- The [predict\(\)](#page-0-0) methods have similar arguments. They return the class, membership to the classes, both, or something else (probabilities, raw predictions, ...) depending on the algorithm or the problem (classification or regression).

#### <span id="page-2-0"></span>confusion 3

- The [cvpredict\(\)](#page-5-1) method is available for all algorithms and it performs very easily a crossvalidation, or even a leave one out validation (when  $cv \cdot k =$  number of cases). It operates transparently for the end-user.
- The [confusion\(\)](#page-2-1) method creates a confusion matrix and the object can be printed, summarized, plotted. Various metrics are easily derived from the confusion matrix. Also, it allows to adjust prior probabilities of the classes in a classification problem, in order to obtain more representative estimates of the metrics when priors are adjusted to values closes to real proportions of classes in the data.

See [mlearning\(\)](#page-5-2) for further explanations and an example analysis. See [mlLda\(\)](#page-10-1) for examples of the different forms of the formula that can be used. See [plot.confusion\(\)](#page-32-1) for the different ways to explore the confusion matrix.

#### Important functions

- [ml\\_lda\(\)](#page-10-2), [ml\\_qda\(\)](#page-21-1), [ml\\_naive\\_bayes\(\)](#page-16-1), [ml\\_knn\(\)](#page-8-1), [ml\\_lvq\(\)](#page-13-1), [ml\\_nnet\(\)](#page-18-1), [ml\\_rpart\(\)](#page-27-1), [ml\\_rforest\(\)](#page-23-1) and [ml\\_svm\(\)](#page-29-1) to train classifiers or regressors with the different algorithms that are supported in the package,
- [predict\(\)](#page-0-0) and [cvpredict\(\)](#page-5-1) for predictions, including using cross-validation,
- [confusion\(\)](#page-2-1) to calculate the confusion matrix (with various methods to analyze it and to calculate derived metrics like recall, precision, F-score, ...)
- [prior\(\)](#page-36-1) to adjust prior probabilities,
- [response\(\)](#page-38-1) and [train\(\)](#page-39-1) to extract response and training variables from an **mlearning** object.

<span id="page-2-1"></span>confusion *Construct and analyze confusion matrices*

#### Description

Confusion matrices compare two classifications (usually one done automatically using a machine learning algorithm versus the true classification done by a specialist... but one can also compare two automatic or two manual classifications against each other).

```
confusion(x, ...)
## Default S3 method:
confusion(
  x,
  y = NULL,
  vars = c("Actual", "Predicted"),
  labels = vars,
  merge.by = "Id",useNA = "ifany",prior,
```

```
...
\mathcal{L}## S3 method for class 'mlearning'
confusion(
  x,
  y = response(x),
  labels = c("Actual", "Predicted"),
  useNA = "ifany",prior,
  ...
\mathcal{L}## S3 method for class 'confusion'
print(x, sums = TRUE, error.col = sums, digits = 0, sort = "ward.D2", ...)## S3 method for class 'confusion'
summary(object, type = "all", sort.by = "Fscore", decreasing = TRUE, ...)
## S3 method for class 'summary.confusion'
print(x, \ldots)
```
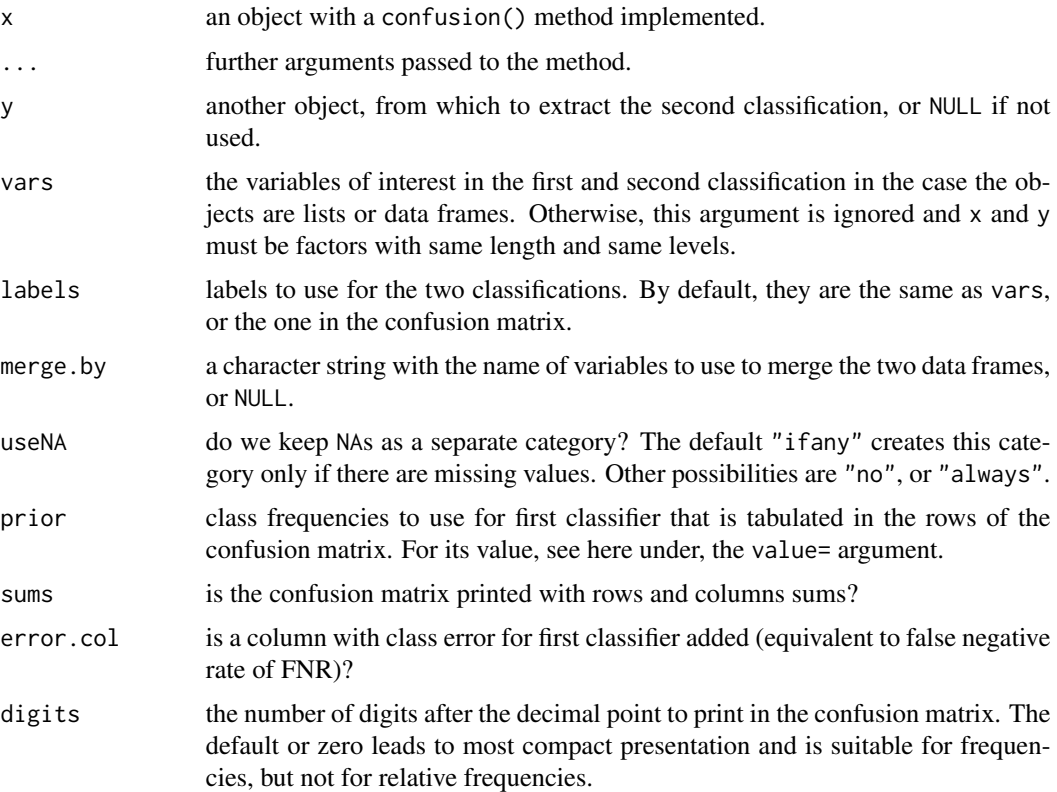

<span id="page-4-0"></span>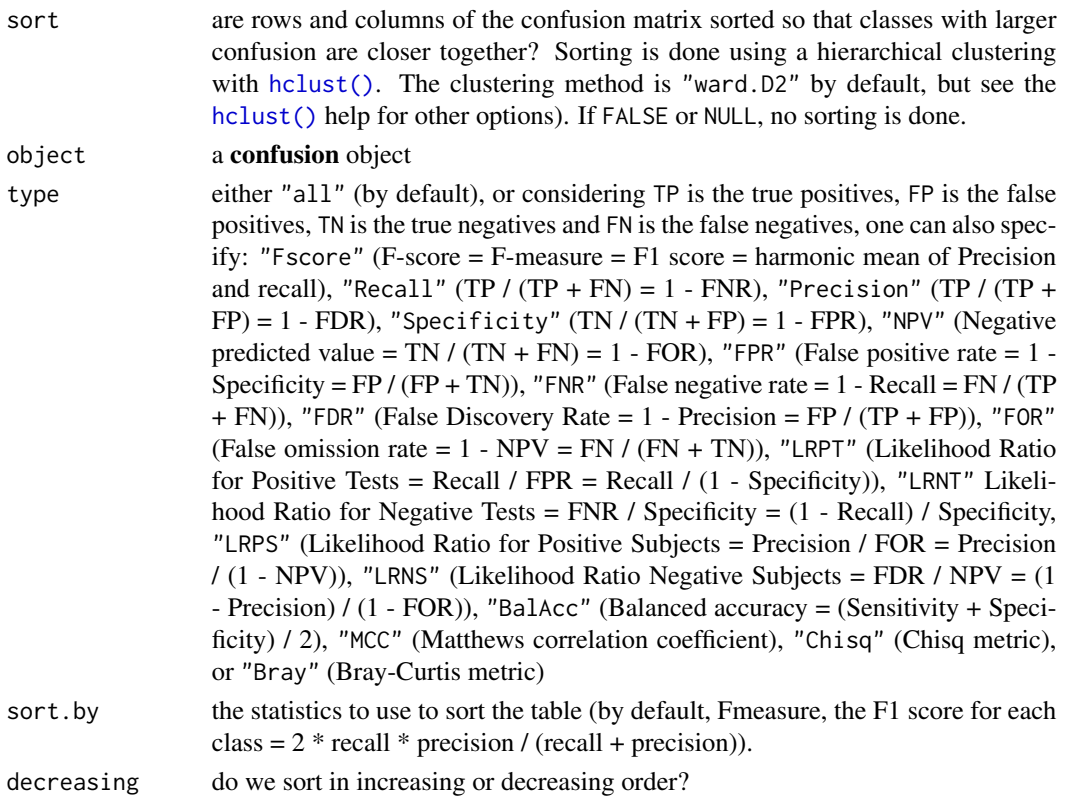

#### Value

A confusion matrix in a confusion object.

#### See Also

[mlearning\(\)](#page-5-2), [plot.confusion\(\)](#page-32-1), [prior\(\)](#page-36-1)

```
data("Glass", package = "mlbench")
# Use a little bit more informative labels for Type
Glass$Type <- as.factor(paste("Glass", Glass$Type))
# Use learning vector quantization to classify the glass types
# (using default parameters)
summary(glass_lvq <- ml_lvq(Type ~ ., data = Glass))
# Calculate cross-validated confusion matrix
(glass_conf <- confusion(cvpredict(glass_lvq), Glass$Type))
# Raw confusion matrix: no sort and no margins
print(glass_conf, sums = FALSE, sort = FALSE)
summary(glass_conf)
summary(glass_conf, type = "Fscore")
```
<span id="page-5-2"></span><span id="page-5-0"></span>

#### <span id="page-5-1"></span>Description

An mlearning object provides an unified (formula-based) interface to several machine learning algorithms. They share the same interface and very similar arguments. They conform to the formulabased approach, of say, [stats::lm\(\)](#page-0-0) in base R, but with a coherent handling of missing data and missing class levels. An optimized version exists for the simplified  $y \sim$ . formula. Finally, crossvalidation is also built-in.

```
mlearning(
  formula,
  data,
 method,
 model.args,
  call = match.call(),...,
  subset,
  na.action = na.fail
)
## S3 method for class 'mlearning'
print(x, \ldots)## S3 method for class 'mlearning'
summary(object, ...)
## S3 method for class 'summary.mlearning'
print(x, \ldots)## S3 method for class 'mlearning'
plot(x, y, ...)## S3 method for class 'mlearning'
predict(
 object,
  newdata,
  type = c("class", "membership", "both"),
 method = c("direct", "cv"),
 na.action = na.exclude,
  ...
)
```
# <span id="page-6-0"></span>mlearning 7

```
cvpredict(object, ...)
## S3 method for class 'mlearning'
cvpredict(
  object,
  type = c("class", "membership", "both"),
  cv.k = 10,cv.start = TRUE,...
\overline{)}
```
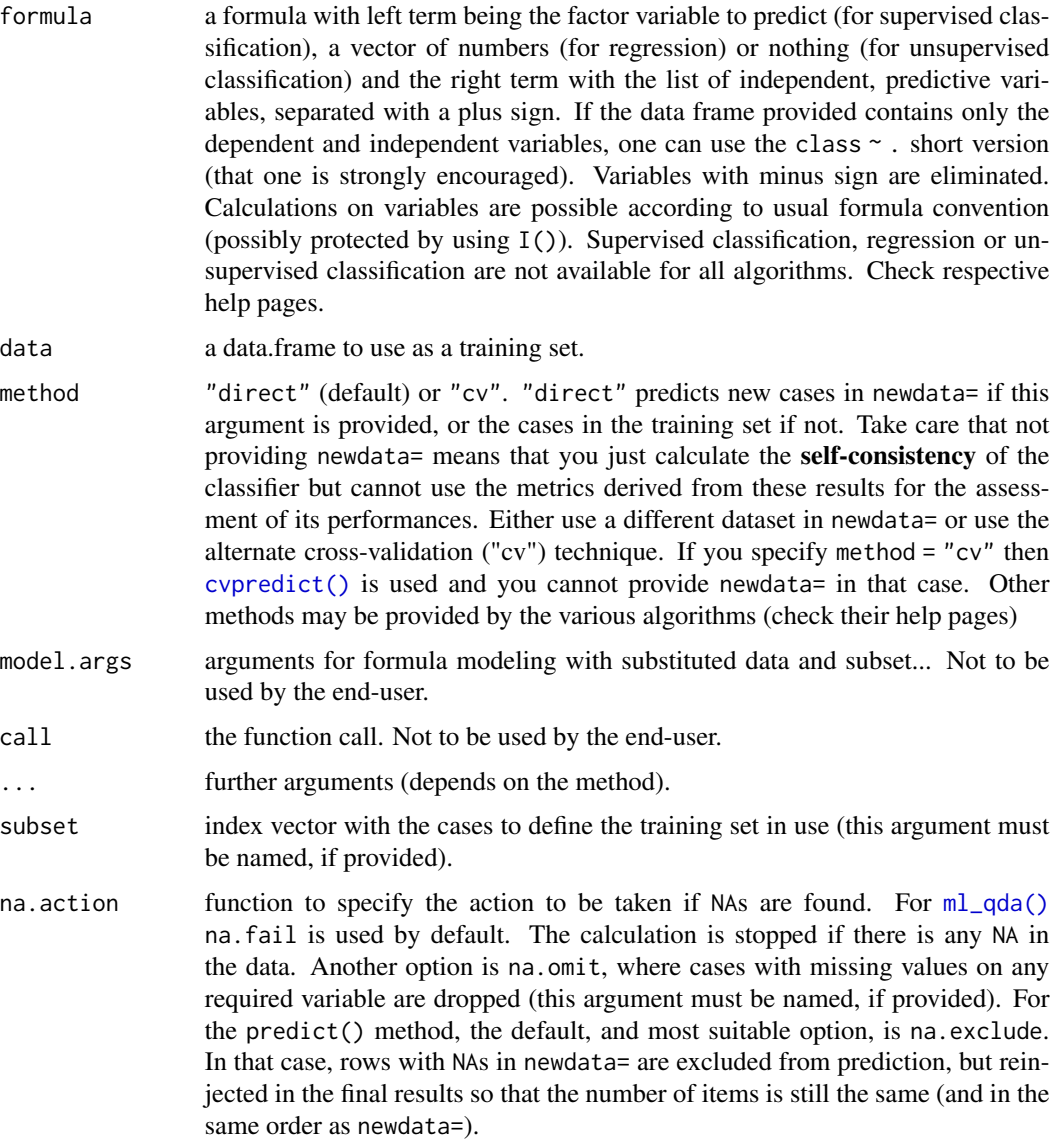

<span id="page-7-0"></span>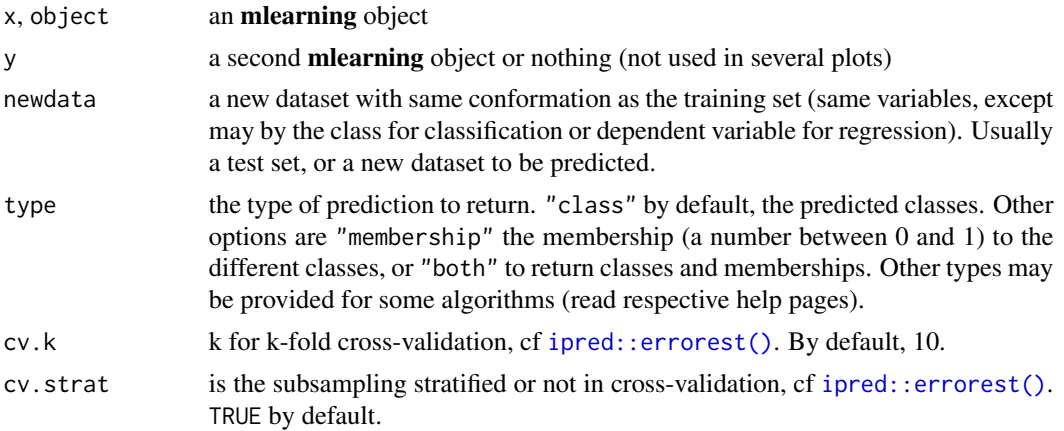

#### Value

an **mlearning** object for [mlearning\(\)](#page-5-2). Methods return their own results that can be a **mlearning**, data.frame, vector, etc.

#### See Also

[ml\\_lda\(\)](#page-10-2), [ml\\_qda\(\)](#page-21-1), [ml\\_naive\\_bayes\(\)](#page-16-1), [ml\\_nnet\(\)](#page-18-1), [ml\\_rpart\(\)](#page-27-1), [ml\\_rforest\(\)](#page-23-1), [ml\\_svm\(\)](#page-29-1), [confusion\(\)](#page-2-1) and [prior\(\)](#page-36-1). Also [ipred::errorest\(\)](#page-0-0) that internally computes the cross-validation in cvpredict().

```
# mlearning() should not be calle directly. Use the mlXXX() functions instead
# for instance, for Random Forest, use ml_rforest()/mlRforest()
# A typical classification involves several steps:
#
# 1) Prepare data: split into training set (2/3) and test set (1/3)
# Data cleaning (elimination of unwanted variables), transformation of
# others (scaling, log, ratios, numeric to factor, ...) may be necessary
# here. Apply the same treatments on the training and test sets
data("iris", package = "datasets")
train \leq c(1:34, 51:83, 101:133) # Also random or stratified sampling
iris_train <- iris[train, ]
iris_test <- iris[-train, ]
# 2) Train the classifier, use of the simplified formula class \sim . encouraged
# so, you may have to prepare the train/test sets to keep only relevant
# variables and to possibly transform them before use
iris_rf <- ml_rforest(data = iris_train, Species ~ .)
iris_rf
summary(iris_rf)
train(iris_rf)
response(iris_rf)
# 3) Find optimal values for the parameters of the model
# This is usally done iteratively. Just an example with ntree where a plot
```
#### <span id="page-8-0"></span>mlKnn 99

```
# exists to help finding optimal value
plot(iris_rf)
# For such a relatively simple case, 50 trees are enough, retrain with it
iris_rf <- ml_rforest(data = iris_train, Species \sim ., ntree = 50)
summary(iris_rf)
# 4) Study the classifier performances. Several metrics and tools exists
     like ROC curves, AUC, etc. Tools provided here are the confusion matrix
# and the metrics that are calculated on it.
predict(iris_rf) # Default type is class
predict(iris_rf, type = "membership")
predict(iris_rf, type = "both")
# Confusion matrice and metrics using 10-fols cross-validation
iris_rf_conf <- confusion(iris_rf, method = "cv")
iris_rf_conf
summary(iris_rf_conf)
# Note you may want to manipulate priors too, see ?prior
# 5) Go back to step #1 and refine the process until you are happy with the
# results. Then, you can use the classifier to predict unknown items.
```
<span id="page-8-2"></span>mlKnn *Supervised classification using k-nearest neighbor*

#### <span id="page-8-1"></span>**Description**

Unified (formula-based) interface version of the k-nearest neighbor algorithm provided by [class::knn\(\)](#page-0-0).

```
mlKnn(train, ...)
ml_knn(train, ...)
## S3 method for class 'formula'
mlKnn(formula, data, k.nn = 5, ..., subset, na.action)
## Default S3 method:
m1Knn(train, response, k.nn = 5, ...)
## S3 method for class 'mlKnn'
summary(object, ...)
## S3 method for class 'summary.mlKnn'
print(x, \ldots)## S3 method for class 'mlKnn'
predict(
 object,
```

```
newdata,
 type = c("class", "prob", "both"),
 method = c("direct", "cv"),
 na.action = na.exclude,
 ...
\mathcal{L}
```
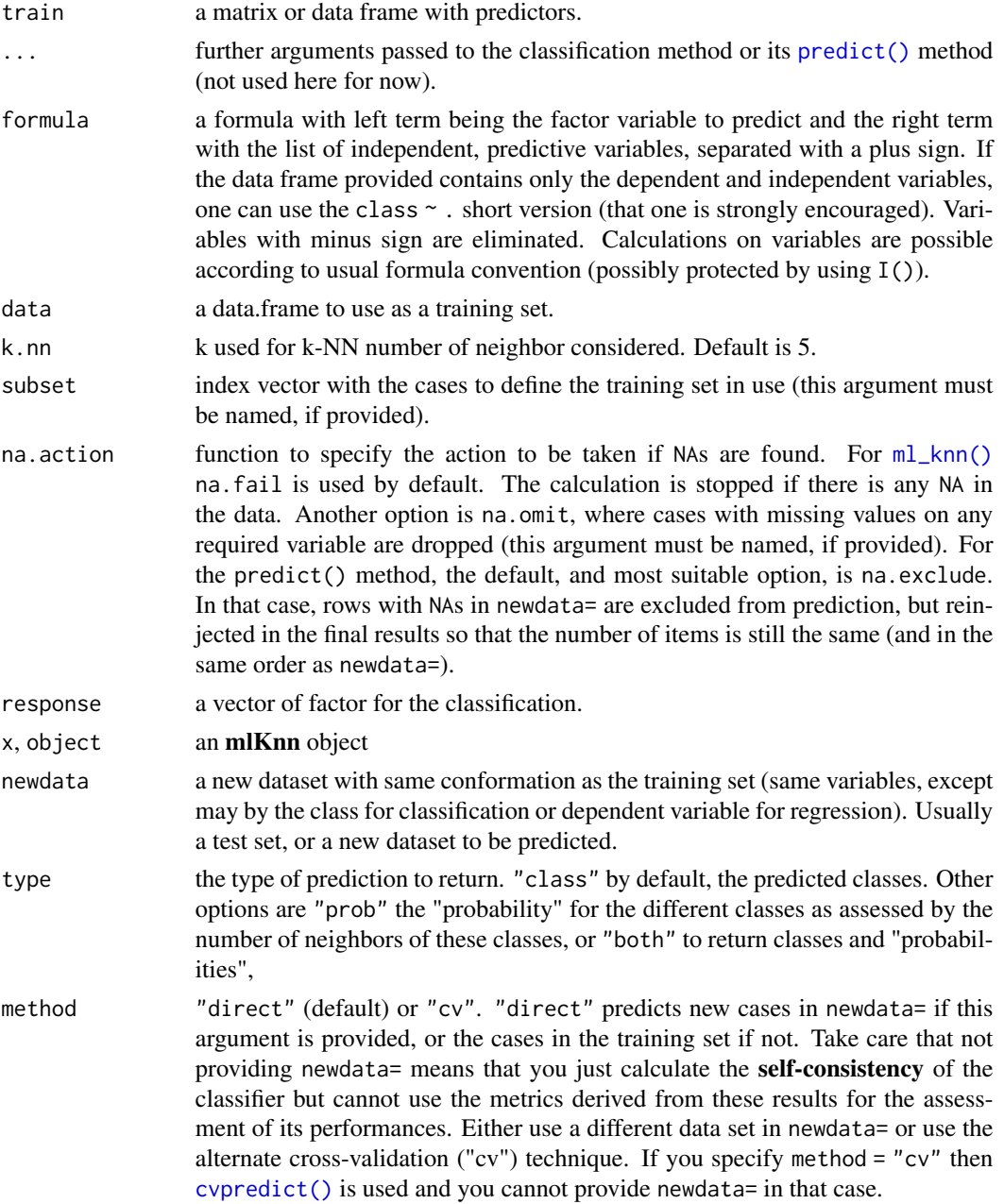

#### <span id="page-10-0"></span>mlLda and the contract of the contract of the contract of the contract of the contract of the contract of the contract of the contract of the contract of the contract of the contract of the contract of the contract of the

#### Value

[ml\\_knn\(\)](#page-8-1)/[mlKnn\(\)](#page-8-2) creates an mlKnn, mlearning object containing the classifier and a lot of additional metadata used by the functions and methods you can apply to it like [predict\(\)](#page-0-0) or [cvpredict\(\)](#page-5-1). In case you want to program new functions or extract specific components, inspect the "unclassed" object using [unclass\(\)](#page-0-0).

#### See Also

[mlearning\(\)](#page-5-2), [cvpredict\(\)](#page-5-1), [confusion\(\)](#page-2-1), also [class::knn\(\)](#page-0-0) and [ipred::predict.ipredknn\(\)](#page-0-0) that actually do the classification.

#### Examples

```
# Prepare data: split into training set (2/3) and test set (1/3)
data("iris", package = "datasets")
train <- c(1:34, 51:83, 101:133)
iris_train <- iris[train, ]
iris_test <- iris[-train, ]
# One case with missing data in train set, and another case in test set
iris_train[1, 1] <- NA
iris_test[25, 2] <- NA
iris_knn <- ml_knn(data = iris_train, Species \sim .)
summary(iris_knn)
predict(iris_knn) # This object only returns classes
# Self-consistency, do not use for assessing classifier performances!
confusion(iris_knn)
# Use an independent test set instead
confusion(predict(iris_knn, newdata = iris_test), iris_test$Species)
```
<span id="page-10-1"></span>mlLda *Supervised classification using linear discriminant analysis*

#### <span id="page-10-2"></span>Description

Unified (formula-based) interface version of the linear discriminant analysis algorithm provided by [MASS::lda\(\)](#page-0-0).

```
mlLda(train, ...)
ml_lda(train, ...)
## S3 method for class 'formula'
mlLda(formula, data, ..., subset, na.action)
## Default S3 method:
```

```
mlLda(train, response, ...)
## S3 method for class 'mlLda'
predict(
  object,
  newdata,
  type = c("class", "membership", "both", "projection"),
  prior = object$prior,
  dimension = NULL,
 method = c("plug-in", "predictive", "debiased", "cv"),
  ...
\mathcal{L}
```
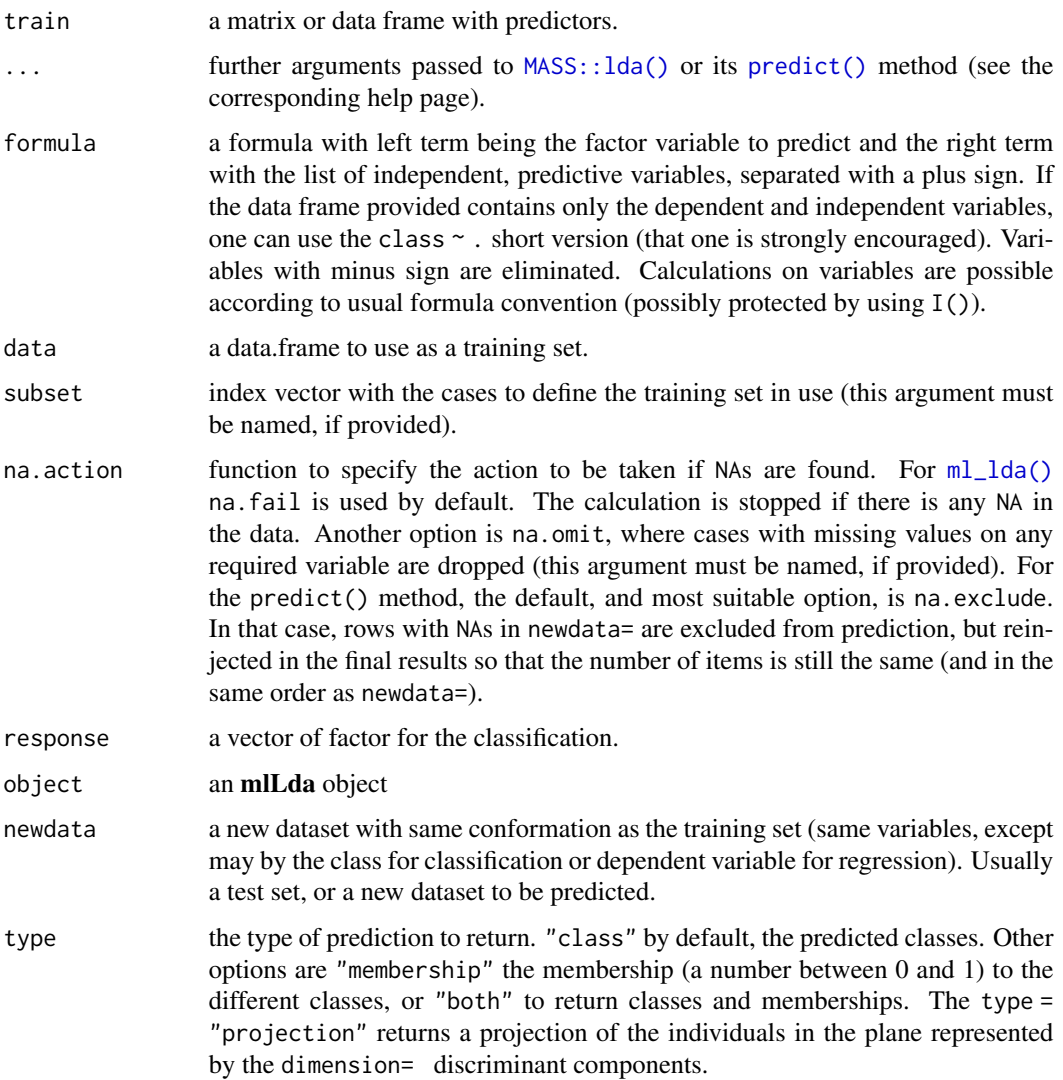

#### <span id="page-12-0"></span>mlLda and the contract of the contract of the contract of the contract of the contract of the contract of the contract of the contract of the contract of the contract of the contract of the contract of the contract of the

dimension the number of the predictive space to use. If NULL (the default) a reasonable value is used. If this is less than  $min(p, ng-1)$ , only the first dimension discriminant components are used (except for method = "predictive"), and only those dimensions are returned in x.

observed in the training set.

method "plug-in", "predictive", "debiased", or "cv". "plug-in" (default) the usual unbiased parameter estimates are used. With "predictive", the parameters are integrated out using a vague prior. With "debiased", an unbiased estimator of the log posterior probabilities is used. With "cv", cross-validation is used instead. If you specify method  $=$  "cv" then cypredict() is used and you cannot provide newdata= in that case.

#### Value

 $ml\_lda() / mlLda()$  $ml\_lda() / mlLda()$  creates an **mlLda, mlearning** object containing the classifier and a lot of additional metadata used by the functions and methods you can apply to it like [predict\(\)](#page-0-0) or [cvpredict\(\)](#page-5-1). In case you want to program new functions or extract specific components, inspect the "unclassed" object using [unclass\(\)](#page-0-0).

#### See Also

[mlearning\(\)](#page-5-2), [cvpredict\(\)](#page-5-1), [confusion\(\)](#page-2-1), also MASS:: lda() that actually does the classification.

```
# Prepare data: split into training set (2/3) and test set (1/3)
data("iris", package = "datasets")
train <- c(1:34, 51:83, 101:133)
iris_train <- iris[train, ]
iris_test <- iris[-train, ]
# One case with missing data in train set, and another case in test set
iris_train[1, 1] <- NA
iris_test[25, 2] <- NA
iris_lda \leftarrow ml_lda(data = iris_lrain, Species \sim .)iris_lda
summary(iris_lda)
plot(iris_lda, col = as.numeric(response(iris_lda)) + 1)
# Prediction using a test set
predict(iris_lda, newdata = iris_test) # class (default type)
predict(iris_lda, type = "membership") # posterior probability
predict(iris_lda, type = "both") # both class and membership in a list
# Type projection
predict(iris_lda, type = "projection") # Projection on the LD axes
# Add test set items to the previous plot
points(predict(iris_lda, newdata = iris_test, type = "projection"),
 col = as.numeric(predict(iris\_lda, newdata = iris_test)) + 1, pch = 19)# predict() and confusion() should be used on a separate test set
# for unbiased estimation (or using cross-validation, bootstrap, ...)
```

```
# Wrong, cf. biased estimation (so-called, self-consistency)
confusion(iris_lda)
# Estimation using a separate test set
confusion(predict(iris_lda, newdata = iris_test), iris_test$Species)
# Another dataset (binary predictor... not optimal for lda, just for test)
data("HouseVotes84", package = "mlbench")
house_lda <- ml_lda(data = HouseVotes84, na.action = na.omit, Class ~ .)
summary(house_lda)
confusion(house_lda) # Self-consistency (biased metrics)
print(confusion(house_lda), error.col = FALSE) # Without error column
# More complex formulas
# Exclude one or more variables
iris_lda2 <- ml_lda(data = iris, Species ~ . - Sepal.Width)
summary(iris_lda2)
# With calculation
iris_lda3 <- ml_lda(data = iris, Species ~ log(Petal.Length) +
  log(Petal.Width) + I(Petal.Length/Sepal.Length))
summary(iris_lda3)
# Factor levels with missing items are allowed
ir2 <- iris[-(51:100), ] # No Iris versicolor in the training set
iris\_lda4 \leftarrow ml\_lda(data = ir2, Species \sim .)summary(iris_lda4) # missing class
# Missing levels are reinjected in class or membership by predict()
predict(iris_lda4, type = "both")
# ... but, of course, the classifier is wrong for Iris versicolor
confusion(predict(iris_lda4, newdata = iris), iris$Species)
# Simpler interface, but more memory-effective
iris_lda5 <- ml_lda(train = iris[, -5], response = iris$Species)
summary(iris_lda5)
```
<span id="page-13-2"></span>mlLvq *Supervised classification using learning vector quantization*

#### <span id="page-13-1"></span>**Description**

Unified (formula-based) interface version of the learning vector quantization algorithms provided by [class::olvq1\(\)](#page-0-0), [class::lvq1\(\)](#page-0-0), [class::lvq2\(\)](#page-0-0), and [class::lvq3\(\)](#page-0-0).

```
mlLvq(train, ...)
ml_lvq(train, ...)
## S3 method for class 'formula'
mlLvq(
```
<span id="page-13-0"></span>

<span id="page-14-0"></span> $mLvq$  and  $15$ 

```
formula,
  data,
  k.nn = 5,
  size,
  prior,
  algorithm = "olvq1",
  ...,
  subset,
  na.action
)
## Default S3 method:
mlLvq(train, response, k.nn = 5, size, prior, algorithm = "olvq1", ...)
## S3 method for class 'mlLvq'
summary(object, ...)
## S3 method for class 'summary.mlLvq'
print(x, \ldots)## S3 method for class 'mlLvq'
predict(
  object,
  newdata,
  type = "class",method = c("direct", "cv"),
  na.action = na.exclude,
  ...
\mathcal{L}
```
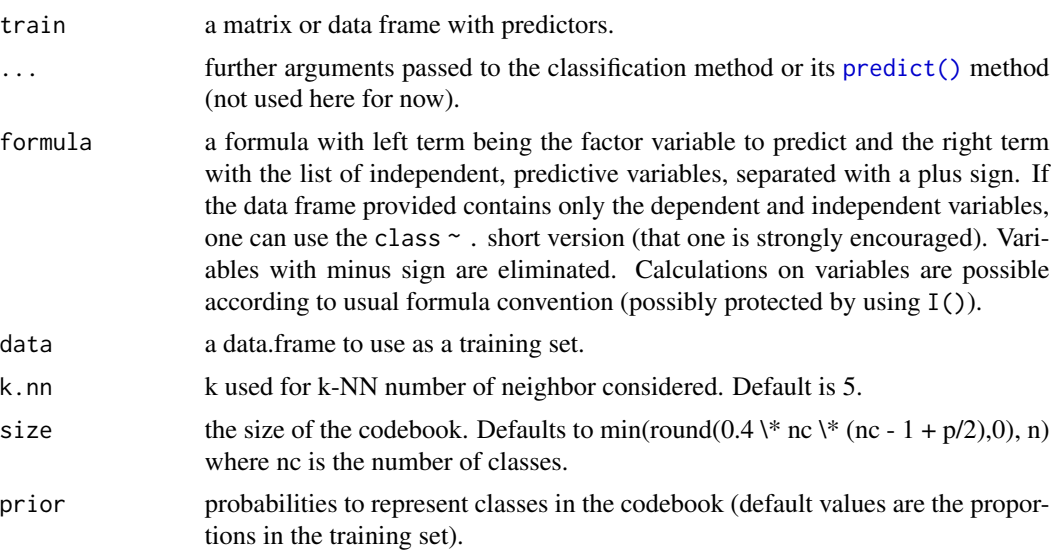

<span id="page-15-0"></span>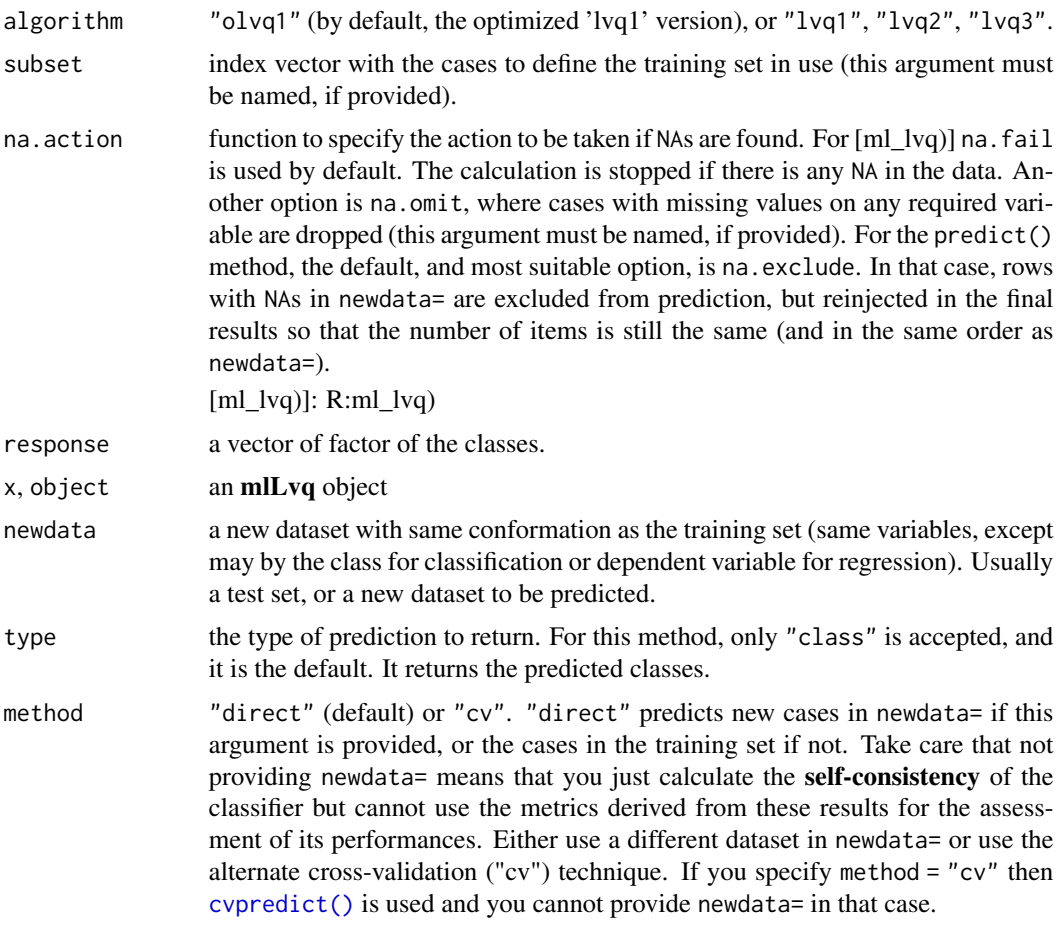

#### Value

[ml\\_lvq\(\)](#page-13-1)/[mlLvq\(\)](#page-13-2) creates an mlLvq, mlearning object containing the classifier and a lot of additional metadata used by the functions and methods you can apply to it like [predict\(\)](#page-0-0) or [cvpredict\(\)](#page-5-1). In case you want to program new functions or extract specific components, inspect the "unclassed" object using [unclass\(\)](#page-0-0).

#### See Also

[mlearning\(\)](#page-5-2), [cvpredict\(\)](#page-5-1), [confusion\(\)](#page-2-1), also [class::olvq1\(\)](#page-0-0), [class::lvq1\(\)](#page-0-0), [class::lvq2\(\)](#page-0-0), and [class::lvq3\(\)](#page-0-0) that actually do the classification.

```
# Prepare data: split into training set (2/3) and test set (1/3)
data("iris", package = "datasets")
train <- c(1:34, 51:83, 101:133)
iris_train <- iris[train, ]
iris_test <- iris[-train, ]
# One case with missing data in train set, and another case in test set
```
#### <span id="page-16-0"></span>mlNaiveBayes 17

```
iris_train[1, 1] <- NA
iris_test[25, 2] <- NA
iris_lvq \leftarrow ml_lvq(data = iris_train, Species ~ .)summary(iris_lvq)
predict(iris_lvq) # This object only returns classes
#' # Self-consistency, do not use for assessing classifier performances!
confusion(iris_lvq)
# Use an independent test set instead
confusion(predict(iris_lvq, newdata = iris_test), iris_test$Species)
```
<span id="page-16-2"></span>mlNaiveBayes *Supervised classification using naive Bayes*

#### <span id="page-16-1"></span>Description

Unified (formula-based) interface version of the naive Bayes algorithm provided by  $e1071$ : naiveBayes().

#### Usage

```
mlNaiveBayes(train, ...)
ml_naive_bayes(train, ...)
## S3 method for class 'formula'
mlNaiveBayes(formula, data, laplace = 0, ..., subset, na.action)
## Default S3 method:
mlNaiveBayes(train, response, laplace = 0, ...)
## S3 method for class 'mlNaiveBayes'
predict(
  object,
  newdata,
  type = c("class", "membership", "both"),
 method = c("direct", "cv"),
  na.action = na.exclude,
  threshold = 0.001,
  eps = 0,
  ...
\lambda
```
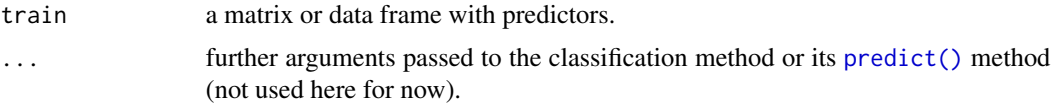

<span id="page-17-0"></span>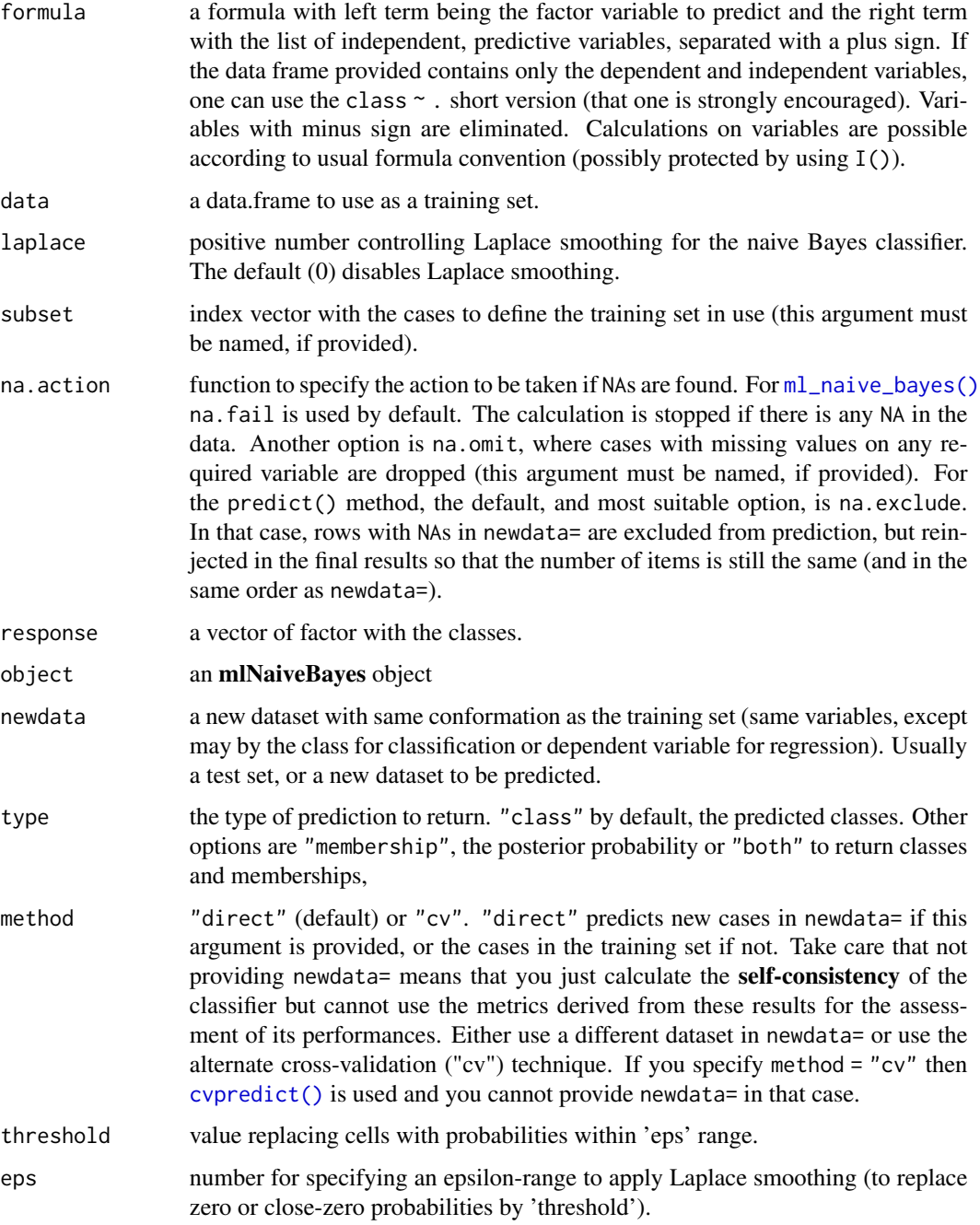

### Value

[ml\\_naive\\_bayes\(\)](#page-16-1)/[mlNaiveBayes\(\)](#page-16-2) creates an mlNaiveBayes, mlearning object containing the classifier and a lot of additional metadata used by the functions and methods you can apply to it like [predict\(\)](#page-0-0) or [cvpredict\(\)](#page-5-1). In case you want to program new functions or extract specific components, inspect the "unclassed" object using [unclass\(\)](#page-0-0).

#### <span id="page-18-0"></span>mlNnet the contract of the contract of the contract of the contract of the contract of the contract of the contract of the contract of the contract of the contract of the contract of the contract of the contract of the con

#### See Also

[mlearning\(\)](#page-5-2), [cvpredict\(\)](#page-5-1), [confusion\(\)](#page-2-1), also [e1071::naiveBayes\(\)](#page-0-0) that actually does the classification.

#### Examples

```
# Prepare data: split into training set (2/3) and test set (1/3)
data("iris", package = "datasets")
train <- c(1:34, 51:83, 101:133)
iris_train <- iris[train, ]
iris_test <- iris[-train, ]
# One case with missing data in train set, and another case in test set
iris_train[1, 1] <- NA
iris_test[25, 2] <- NA
iris_nb <- ml_naive_bayes(data = iris_train, Species ~ .)
summary(iris_nb)
predict(iris_nb) # Default type is class
predict(iris_nb, type = "membership")
predict(iris_nb, type = "both")
# Self-consistency, do not use for assessing classifier performances!
confusion(iris_nb)
# Use an independent test set instead
confusion(predict(iris_nb, newdata = iris_test), iris_test$Species)
# Another dataset
data("HouseVotes84", package = "mlbench")
house_nb <- ml_naive_bayes(data = HouseVotes84, Class ~ .,
 na.action = na.omit)
summary(house_nb)
confusion(house_nb) # Self-consistency
confusion(cvpredict(house_nb), na.omit(HouseVotes84)$Class)
```
<span id="page-18-2"></span>mlNnet *Supervised classification and regression using neural network*

#### <span id="page-18-1"></span>**Description**

Unified (formula-based) interface version of the single-hidden-layer neural network algorithm, possibly with skip-layer connections provided by [nnet::nnet\(\)](#page-0-0).

```
mlNnet(train, ...)
ml_nnet(train, ...)
## S3 method for class 'formula'
mlNnet(
```

```
formula,
 data,
 size = NULL,
 rang = NULL,
 decay = 0,maxit = 1000,
 ...,
 subset,
 na.action
)
## Default S3 method:
mlNnet(train, response, size = NULL, rang = NULL, decay = 0, maxit = 1000, ...)
## S3 method for class 'mlNnet'
predict(
 object,
 newdata,
 type = c("class", "membership", "both", "raw"),
 method = c("direct", "cv"),
 na.action = na.exclude,
  ...
\mathcal{L}
```
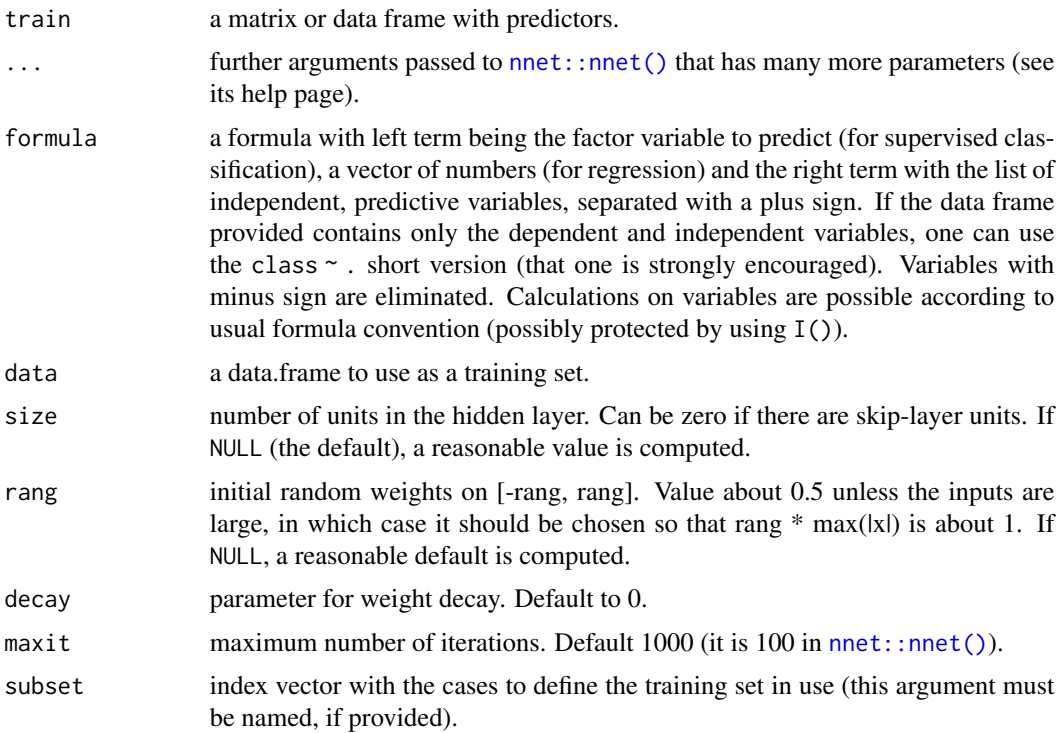

#### <span id="page-20-0"></span>mlNnet 21

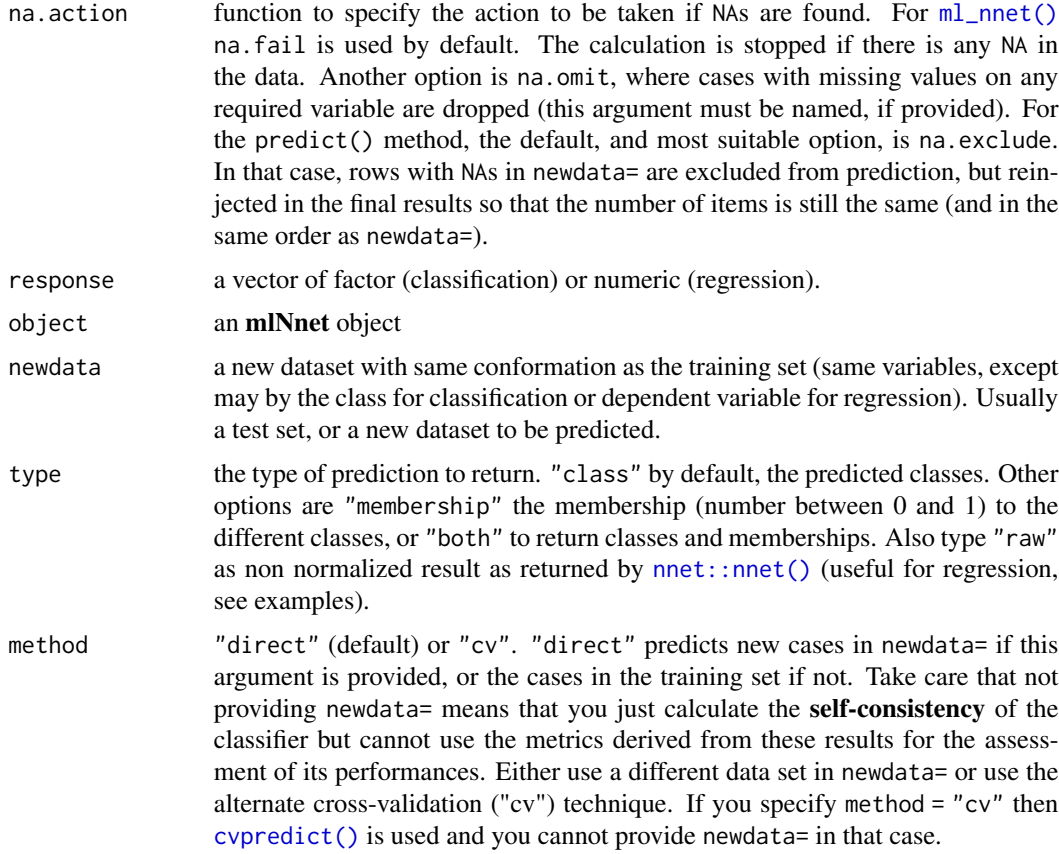

#### Value

[ml\\_nnet\(\)](#page-18-1)/[mlNnet\(\)](#page-18-2) creates an **mlNnet, mlearning** object containing the classifier and a lot of additional metadata used by the functions and methods you can apply to it like [predict\(\)](#page-0-0) or [cvpredict\(\)](#page-5-1). In case you want to program new functions or extract specific components, inspect the "unclassed" object using [unclass\(\)](#page-0-0).

### See Also

[mlearning\(\)](#page-5-2), [cvpredict\(\)](#page-5-1), [confusion\(\)](#page-2-1), also [nnet::nnet\(\)](#page-0-0) that actually does the classification.

```
# Prepare data: split into training set (2/3) and test set (1/3)
data("iris", package = "datasets")
train <- c(1:34, 51:83, 101:133)
iris_train <- iris[train, ]
iris_test <- iris[-train, ]
# One case with missing data in train set, and another case in test set
iris_train[1, 1] <- NA
iris_test[25, 2] <- NA
```

```
set.seed(689) # Useful for reproductibility, use a different value each time!
iris_nnet <- ml_nnet(data = iris_train, Species ~ .)
summary(iris_nnet)
predict(iris_nnet) # Default type is class
predict(iris_nnet, type = "membership")
predict(iris_nnet, type = "both")
# Self-consistency, do not use for assessing classifier performances!
confusion(iris_nnet)
# Use an independent test set instead
confusion(predict(iris_nnet, newdata = iris_test), iris_test$Species)
# Idem, but two classes prediction
data("HouseVotes84", package = "mlbench")
set.seed(325)
house_nnet <- ml_nnet(data = HouseVotes84, Class ~ ., na.action = na.omit)
summary(house_nnet)
# Cross-validated confusion matrix
confusion(cvpredict(house_nnet), na.omit(HouseVotes84)$Class)
# Regression
data(airquality, package = "datasets")
set.seed(74)
ozone_nnet <- ml_nnet(data = airquality, Ozone ~ ., na.action = na.omit,
 skip = TRUE, decay = 1e-3, size = 20, linout = TRUE)
summary(ozone_nnet)
plot(na.omit(airquality)$Ozone, predict(ozone_nnet, type = "raw"))
```

```
abline(a = 0, b = 1)
```
<span id="page-21-2"></span>

mlQda *Supervised classification using quadratic discriminant analysis*

#### <span id="page-21-1"></span>Description

Unified (formula-based) interface version of the quadratic discriminant analysis algorithm provided by [MASS::qda\(\)](#page-0-0).

```
mlQda(train, ...)
ml_qda(train, ...)
## S3 method for class 'formula'
mlQda(formula, data, ..., subset, na.action)
## Default S3 method:
mlQda(train, response, ...)
```
#### <span id="page-22-0"></span>mlQda 23

```
## S3 method for class 'mlQda'
predict(
  object,
  newdata,
  type = c("class", "membership", "both"),
  prior = object$prior,
 method = c("plug-in", "predictive", "debiased", "looCV", "cv"),
  ...
\mathcal{L}
```
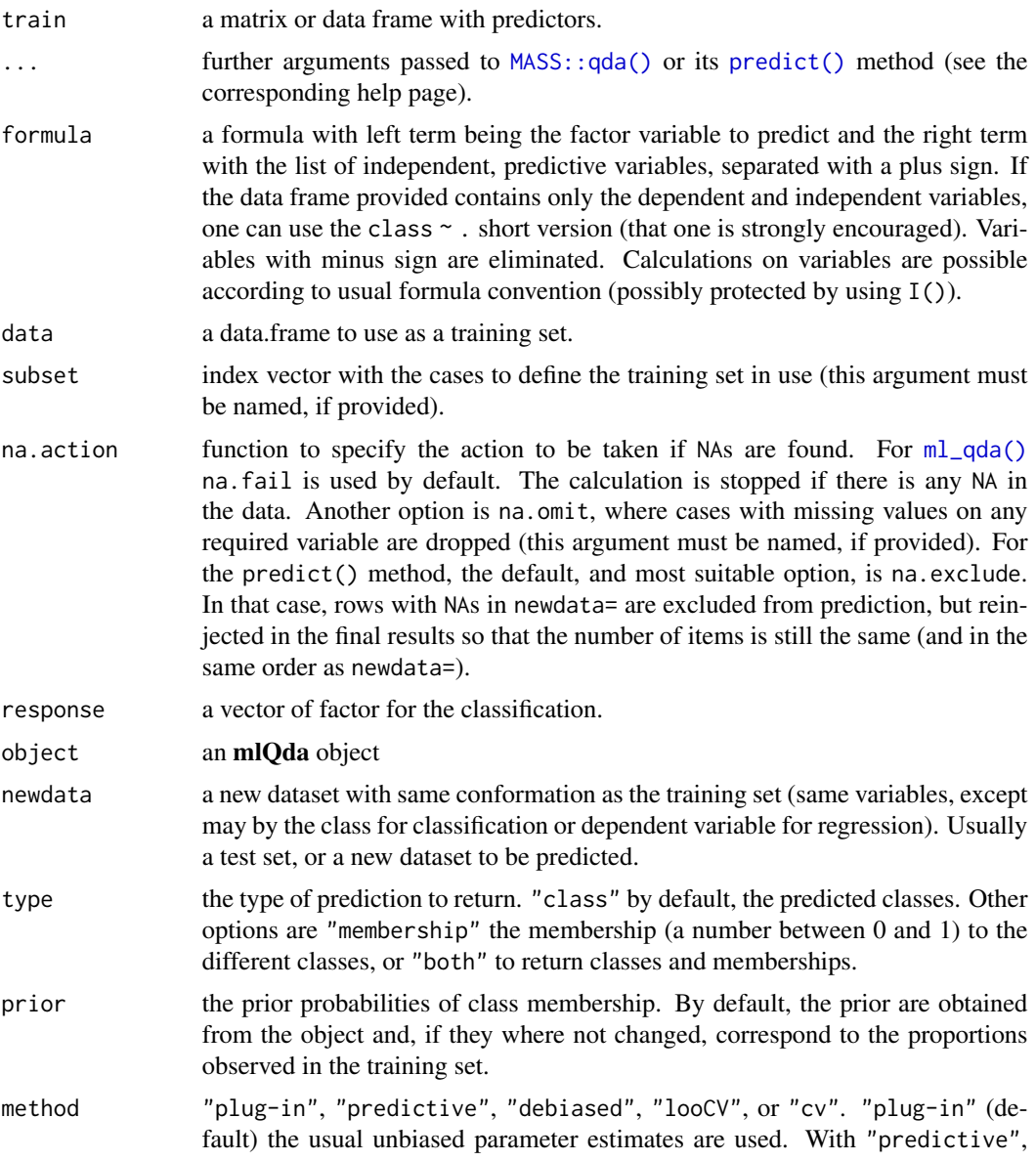

<span id="page-23-0"></span>the parameters are integrated out using a vague prior. With "debiased", an unbiased estimator of the log posterior probabilities is used. With "looCV", the leave-one-out cross-validation fits to the original data set are computed and returned. With "cv", cross-validation is used instead. If you specify method = "cv" then [cvpredict\(\)](#page-5-1) is used and you cannot provide newdata= in that case.

#### Value

[ml\\_qda\(\)](#page-21-1)/[mlQda\(\)](#page-21-2) creates an **mlQda, mlearning** object containing the classifier and a lot of additional metadata used by the functions and methods you can apply to it like [predict\(\)](#page-0-0) or [cvpredict\(\)](#page-5-1). In case you want to program new functions or extract specific components, inspect the "unclassed" object using [unclass\(\)](#page-0-0).

#### See Also

[mlearning\(\)](#page-5-2), [cvpredict\(\)](#page-5-1), [confusion\(\)](#page-2-1), also [MASS::qda\(\)](#page-0-0) that actually does the classification.

#### Examples

```
# Prepare data: split into training set (2/3) and test set (1/3)
data("iris", package = "datasets")
train <- c(1:34, 51:83, 101:133)
iris_train <- iris[train, ]
iris_test <- iris[-train, ]
# One case with missing data in train set, and another case in test set
iris_train[1, 1] <- NA
iris_test[25, 2] <- NA
iris_qda <- ml_qda(data = iris_train, Species ~ .)
summary(iris_qda)
confusion(iris_qda)
confusion(predict(iris_qda, newdata = iris_test), iris_test$Species)
# Another dataset (binary predictor... not optimal for qda, just for test)
data("HouseVotes84", package = "mlbench")
house_qda <- ml_qda(data = HouseVotes84, Class ~ ., na.action = na.omit)
summary(house_qda)
```
<span id="page-23-2"></span>mlRforest *Supervised classification and regression using random forest*

#### <span id="page-23-1"></span>Description

Unified (formula-based) interface version of the random forest algorithm provided by [randomForest::randomForest\(\)](#page-0-0).

#### <span id="page-24-0"></span>mlRforest 25

### Usage

```
mlRforest(train, ...)
ml_rforest(train, ...)
## S3 method for class 'formula'
mlRforest(
  formula,
  data,
  ntree = 500,
  mtry,
  replace = TRUE,
  classwt = NULL,
  ...,
  subset,
  na.action
)
## Default S3 method:
mlRforest(
  train,
  response,
  ntree = 500,
  mtry,
  replace = TRUE,
  classwt = NULL,
  ...
\mathcal{L}## S3 method for class 'mlRforest'
predict(
  object,
  newdata,
  type = c("class", "membership", "both", "vote"),
  method = c("direct", "oob", "cv"),...
\mathcal{L}
```
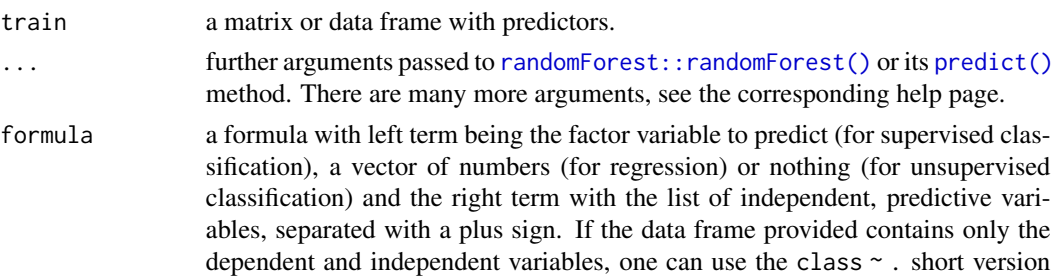

(that one is strongly encouraged). Variables with minus sign are eliminated. Calculations on variables are possible according to usual formula convention (possibly protected by using I()).

- <span id="page-25-0"></span>data a data.frame to use as a training set.
- ntree the number of trees to generate (use a value large enough to get at least a few predictions for each input row). Default is 500 trees.
- mtry number of variables randomly sampled as candidates at each split. Note that the default values are different for classification (sqrt(p) where  $p$  is number of variables in x) and regression (p/3)?
- replace sample cases with or without replacement (TRUE by default)?
- classwt priors of the classes. Need not add up to one. Ignored for regression.
- subset index vector with the cases to define the training set in use (this argument must be named, if provided).
- na.action function to specify the action to be taken if NAs are found. For  $ml\_rforest()$ na.fail is used by default. The calculation is stopped if there is any NA in the data. Another option is na.omit, where cases with missing values on any required variable are dropped (this argument must be named, if provided). For the predict() method, the default, and most suitable option, is na.exclude. In that case, rows with NAs in newdata= are excluded from prediction, but reinjected in the final results so that the number of items is still the same (and in the same order as newdata=).
- response a vector of factor (classification) or numeric (regression), or NULL (unsupervised classification).
- object an mlRforest object
- newdata a new dataset with same conformation as the training set (same variables, except may by the class for classification or dependent variable for regression). Usually a test set, or a new dataset to be predicted.
- type the type of prediction to return. "class" by default, the predicted classes. Other options are "membership" the membership (number between 0 and 1) to the different classes as assessed by the number of neighbors of these classes, or "both" to return classes and memberships. One can also use "vote", which returns the number of trees that voted for each class.
- method "direct" (default), "oob" or "cv". "direct" predicts new cases in newdata= if this argument is provided, or the cases in the training set if not. Take care that not providing newdata= means that you just calculate the self-consistency of the classifier but cannot use the metrics derived from these results for the assessment of its performances (in the case of Random Forest, these metrics would most certainly falsely indicate a perfect classifier). Either use a different data set in newdata= or use the alternate approaches: out-of-bag ("oob") or cross-validation ("cv"). The out-of-bag approach uses individuals that are not used to build the trees to assess performances. It is an unbiased estimates. If you specify method = "cv" then  $c$ vpredict() is used and you cannot provide newdata= in that case.

#### <span id="page-26-0"></span>mlRforest 27

#### Value

 $ml\_rforest$  ()/ $mlRforest$  () creates an **mlRforest, mlearning** object containing the classifier and a lot of additional metadata used by the functions and methods you can apply to it like [predict\(\)](#page-0-0) or [cvpredict\(\)](#page-5-1). In case you want to program new functions or extract specific components, inspect the "unclassed" object using [unclass\(\)](#page-0-0).

#### See Also

[mlearning\(\)](#page-5-2), [cvpredict\(\)](#page-5-1), [confusion\(\)](#page-2-1), also [randomForest::randomForest\(\)](#page-0-0) that actually does the classification.

```
# Prepare data: split into training set (2/3) and test set (1/3)
data("iris", package = "datasets")
train <- c(1:34, 51:83, 101:133)
iris_train <- iris[train, ]
iris_test <- iris[-train, ]
# One case with missing data in train set, and another case in test set
iris_train[1, 1] <- NA
iris_test[25, 2] <- NA
iris\_rf \leftarrow ml\_rforest(data = iris\_train, Species \sim .)summary(iris_rf)
plot(iris_rf) # Useful to look at the effect of ntree=
# For such a relatively simple case, 50 trees are enough
iris_rf \leq ml_rforest(data = iris_train, Species \sim ., ntree = 50)
summary(iris_rf)
predict(iris_rf) # Default type is class
predict(iris_rf, type = "membership")
predict(iris_rf, type = "both")
predict(iris_rf, type = "vote")
# Out-of-bag prediction (unbiased)
predict(iris_rf, method = "oob")
# Self-consistency (always very high for random forest, biased, do not use!)
confusion(iris_rf)
# This one is better
confusion(iris_rf, method = "oob") # Out-of-bag performances
# Cross-validation prediction is also a good choice when there is no test set
predict(iris_rf, method = "cv") # Idem: cvpredict(res)
# Cross-validation for performances estimation
confusion(iris_rf, method = "cv")
# Evaluation of performances using a separate test set
confusion(predict(iris_rf, newdata = iris_test), iris_test$Species)
# Regression using random forest (from ?randomForest)
set.seed(131) # Useful for reproducibility (use a different number each time)
ozone_rf \leq ml_rforest(data = airquality, Ozone \sim ., mtry = 3,
  importance = TRUE, na.action = na.omit)
summary(ozone_rf)
# Show "importance" of variables: higher value mean more important variables
round(randomForest::importance(ozone_rf), 2)
```

```
plot(na.omit(airquality)$Ozone, predict(ozone_rf))
abline(a = 0, b = 1)# Unsupervised classification using random forest (from ?randomForest)
set.seed(17)
iris_urf <- ml_rforest(train = iris[, -5]) # Use only quantitative data
summary(iris_urf)
randomForest::MDSplot(iris_urf, iris$Species)
plot(stats::hclust(stats::as.dist(1 - iris_urf$proximity),
  method = "average"), labels = iris$Species)
```
<span id="page-27-2"></span>mlRpart *Supervised classification and regression using recursive partitioning*

#### <span id="page-27-1"></span>Description

Unified (formula-based) interface version of the recursive partitioning algorithm as implemented in [rpart::rpart\(\)](#page-0-0).

#### Usage

```
mlRpart(train, ...)
ml_rpart(train, ...)
## S3 method for class 'formula'
mlRpart(formula, data, ..., subset, na.action)
## Default S3 method:
mlRpart(train, response, ..., .args. = NULL)
## S3 method for class 'mlRpart'
predict(
  object,
  newdata,
  type = c("class", "membership", "both"),
 method = c("direct", "cv"),
  ...
)
```
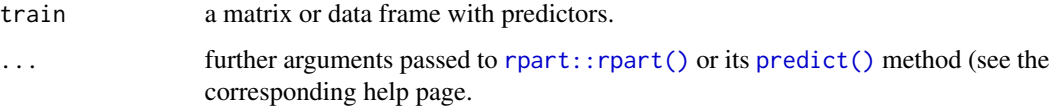

<span id="page-27-0"></span>

<span id="page-28-0"></span>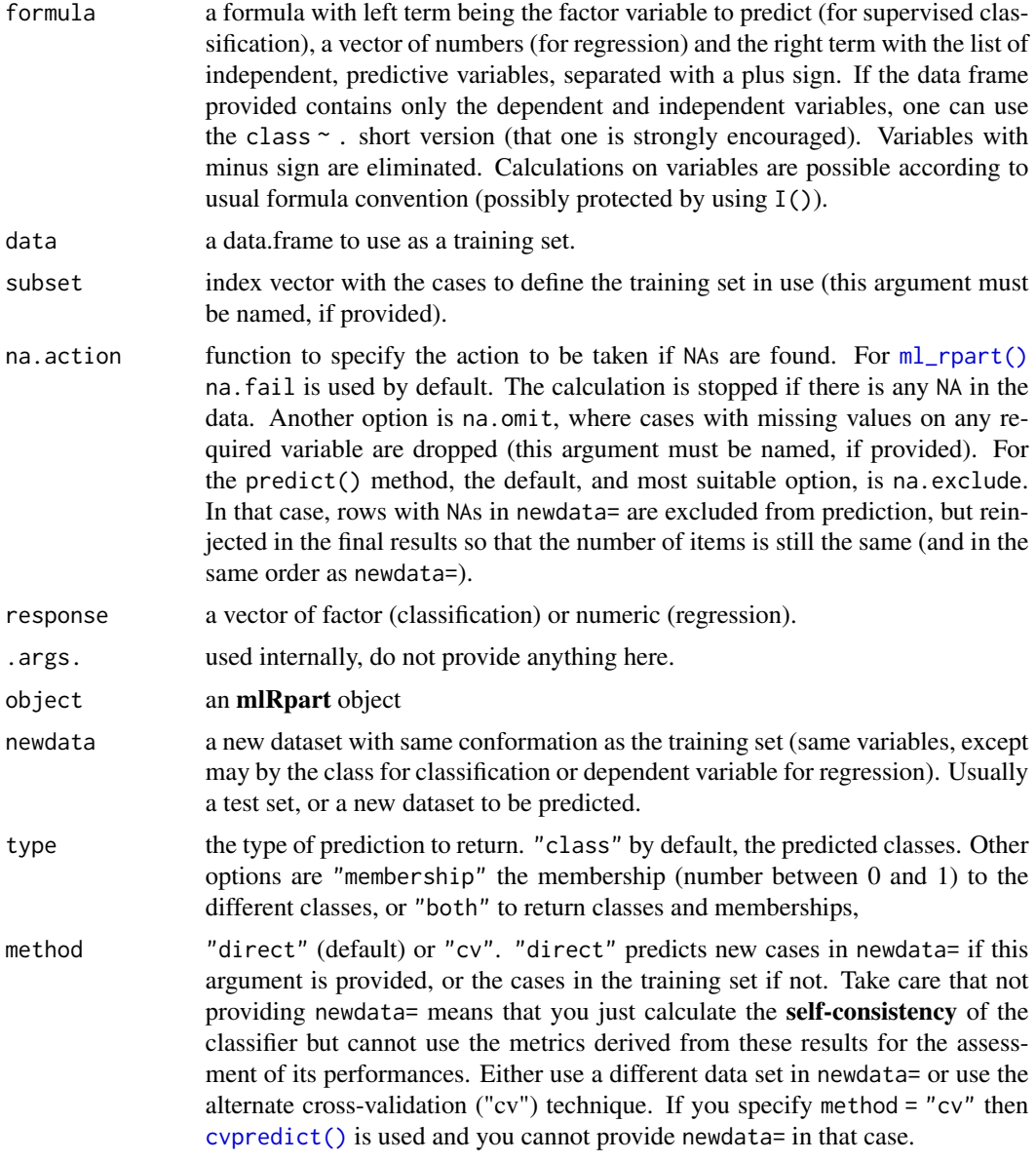

#### Value

[ml\\_rpart\(\)](#page-27-1)/[mlRpart\(\)](#page-27-2) creates an mlRpart, mlearning object containing the classifier and a lot of additional metadata used by the functions and methods you can apply to it like [predict\(\)](#page-0-0) or [cvpredict\(\)](#page-5-1). In case you want to program new functions or extract specific components, inspect the "unclassed" object using [unclass\(\)](#page-0-0).

#### See Also

[mlearning\(\)](#page-5-2), [cvpredict\(\)](#page-5-1), [confusion\(\)](#page-2-1), also [rpart::rpart\(\)](#page-0-0) that actually does the classification.

#### Examples

```
# Prepare data: split into training set (2/3) and test set (1/3)
data("iris", package = "datasets")
train <- c(1:34, 51:83, 101:133)
iris_train <- iris[train, ]
iris_test <- iris[-train, ]
# One case with missing data in train set, and another case in test set
iris_train[1, 1] < -NAiris_test[25, 2] <- NA
iris_rpart \leq ml_rpart(data = iris_train, Species \sim .)
summary(iris_rpart)
# Plot the decision tree for this classifier
plot(iris_rpart, margin = 0.03, uniform = TRUE)
text(iris_rpart, use.n = FALSE)
# Predictions
predict(iris_rpart) # Default type is class
predict(iris_rpart, type = "membership")
predict(iris_rpart, type = "both")
# Self-consistency, do not use for assessing classifier performances!
confusion(iris_rpart)
# Cross-validation prediction is a good choice when there is no test set
predict(iris_rpart, method = "cv") # Idem: cvpredict(res)
confusion(iris_rpart, method = "cv")
# Evaluation of performances using a separate test set
confusion(predict(iris_rpart, newdata = iris_test), iris_test$Species)
```
<span id="page-29-2"></span>

mlSvm *Supervised classification and regression using support vector machine*

#### <span id="page-29-1"></span>**Description**

Unified (formula-based) interface version of the support vector machine algorithm provided by [e1071::svm\(\)](#page-0-0).

```
mlSvm(train, ...)
ml_svm(train, ...)
## S3 method for class 'formula'
mlSvm(
  formula,
  data,
  scale = TRUE,
  type = NULL,
  kernel = "radial",
```
<span id="page-29-0"></span>

#### <span id="page-30-0"></span>mlSvm 31

```
classwt = NULL,
  ...,
  subset,
  na.action
\mathcal{L}## Default S3 method:
mlSvm(
  train,
  response,
  scale = TRUE,
  type = NULL,
  kernel = "radial",
  \text{classwt} = \text{NULL},...
)
## S3 method for class 'mlSvm'
predict(
  object,
  newdata,
  type = c("class", "membership", "both"),
  method = c("direct", "cv"),
  na.action = na.exclude,
  ...
\mathcal{L}
```
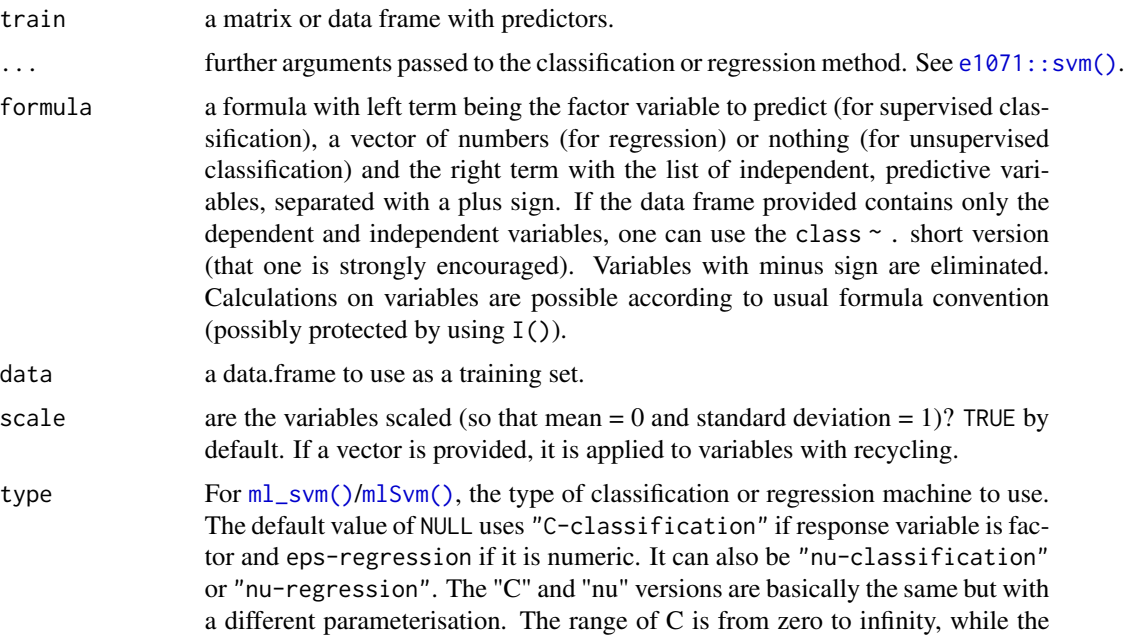

<span id="page-31-0"></span>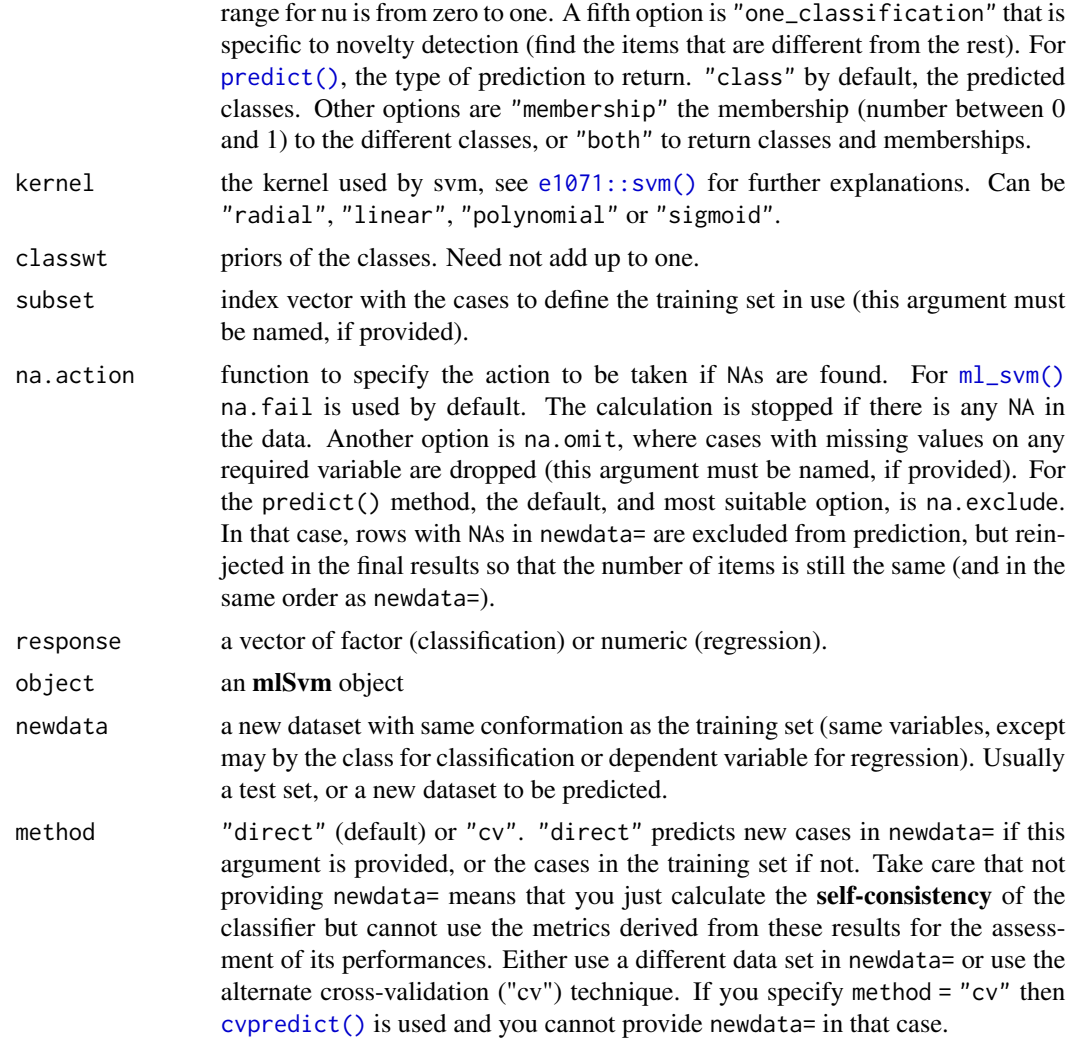

#### Value

[ml\\_svm\(\)](#page-29-1)/[mlSvm\(\)](#page-29-2) creates an **mlSvm, mlearning** object containing the classifier and a lot of additional metadata used by the functions and methods you can apply to it like [predict\(\)](#page-0-0) or [cvpredict\(\)](#page-5-1). In case you want to program new functions or extract specific components, inspect the "unclassed" object using [unclass\(\)](#page-0-0).

## See Also

[mlearning\(\)](#page-5-2), [cvpredict\(\)](#page-5-1), [confusion\(\)](#page-2-1), also [e1071::svm\(\)](#page-0-0) that actually does the calculation.

```
# Prepare data: split into training set (2/3) and test set (1/3)
data("iris", package = "datasets")
train <- c(1:34, 51:83, 101:133)
```
#### <span id="page-32-0"></span>plot.confusion 33

```
iris_train <- iris[train, ]
iris_test <- iris[-train, ]
# One case with missing data in train set, and another case in test set
iris_train[1, 1] <- NA
iris_test[25, 2] <- NA
iris_svm <- ml_svm(data = iris_train, Species ~ .)
summary(iris_svm)
predict(iris_svm) # Default type is class
predict(iris_svm, type = "membership")
predict(iris_svm, type = "both")
# Self-consistency, do not use for assessing classifier performances!
confusion(iris_svm)
# Use an independent test set instead
confusion(predict(iris_svm, newdata = iris_test), iris_test$Species)
# Another dataset
data("HouseVotes84", package = "mlbench")
house_svm <- ml_svm(data = HouseVotes84, Class ~ ., na.action = na.omit)
summary(house_svm)
# Cross-validated confusion matrix
confusion(cvpredict(house_svm), na.omit(HouseVotes84)$Class)
# Regression using support vector machine
data(airquality, package = "datasets")
ozone_svm <- ml_svm(data = airquality, Ozone \sim ., na.action = na.omit)
summary(ozone_svm)
plot(na.omit(airquality)$Ozone, predict(ozone_svm))
abline(a = 0, b = 1)
```
<span id="page-32-1"></span>plot.confusion *Plot a confusion matrix*

#### Description

Several graphical representations of confusion objects are possible: an image of the matrix with colored squares, a barplot comparing recall and precision, a stars plot also comparing two metrics, possibly also comparing two different classifiers of the same dataset, or a dendrogram grouping the classes relative to the errors observed in the confusion matrix (classes with more errors are pooled together more rapidly).

```
## S3 method for class 'confusion'
plot(
  x,
  y = NULL,type = c("image", "barplot", "stars", "dendrogram"),
  stat1 = "Recall",
```

```
stat2 = "Precision",
 names,
  ...
\lambdaconfusion_image(
 x,
 y = NULL,labels = names(dimnames(x)),sort = "ward.D2",
 numbers = TRUE,
 digits = 0,
 mar = c(3.1, 10.1, 3.1, 3.1),cex = 1,
 asp = 1,colfun,
 ncols = 41,
 col@ = FALSE,grid,col = "gray",...
\mathcal{L}confusionImage(
 x,
 y = NULL,labels = names(dimnames(x)),sort = "ward.D2",
 numbers = TRUE,
 digits = 0,
 mar = c(3.1, 10.1, 3.1, 3.1),
 cex = 1,
 asp = 1,colfun,
 ncols = 41,
  col0 = FALSE,grid.co1 = "gray",...
\mathcal{L}confusion_barplot(
 x,
 y = NULL,col = c("PeachPuff2", "green3", "lemonChiffon2"),
 mar = c(1.1, 8.1, 4.1, 2.1),cex = 1,
  cex. axis = cex,cex.legend = cex,
 main = "F-score (precision versus recall)",
```

```
numbers = TRUE,
 min.width = 17,...
\lambdaconfusionBarplot(
 x,
 y = NULL,col = c("PeachPuff2", "green3", "lemonChiffon2"),
 mar = c(1.1, 8.1, 4.1, 2.1),
 cex = 1,
  cex. axis = cex,cex.legend = cex,
 main = "F-score (precision versus recall)",
 numbers = TRUE,min.width = 17,...
\mathcal{L}confusion_stars(
 x,
 y = NULL,stat1 = "Recall",
 stat2 = "Precision",
 names,
 main,
 col = c("green2", "blue2", "green4", "blue4"),
  ...
\mathcal{L}confusionStars(
 x,
 y = NULL,stat1 = "Recall",
 stat2 = "Precision",
 names,
 main,
 col = c("green2", "blue2", "green4", "blue4"),
  ...
\mathcal{L}confusion_dendrogram(
 x,
 y = NULL,labels = rownames(x),sort = "ward.D2",
 main = "Groups clustering",
  ...
```

```
\lambdaconfusionDendrogram(
  x,
 y = NULL,labels = rownames(x),
 sort = "ward.D2",
  main = "Groups clustering",
  ...
\lambda
```
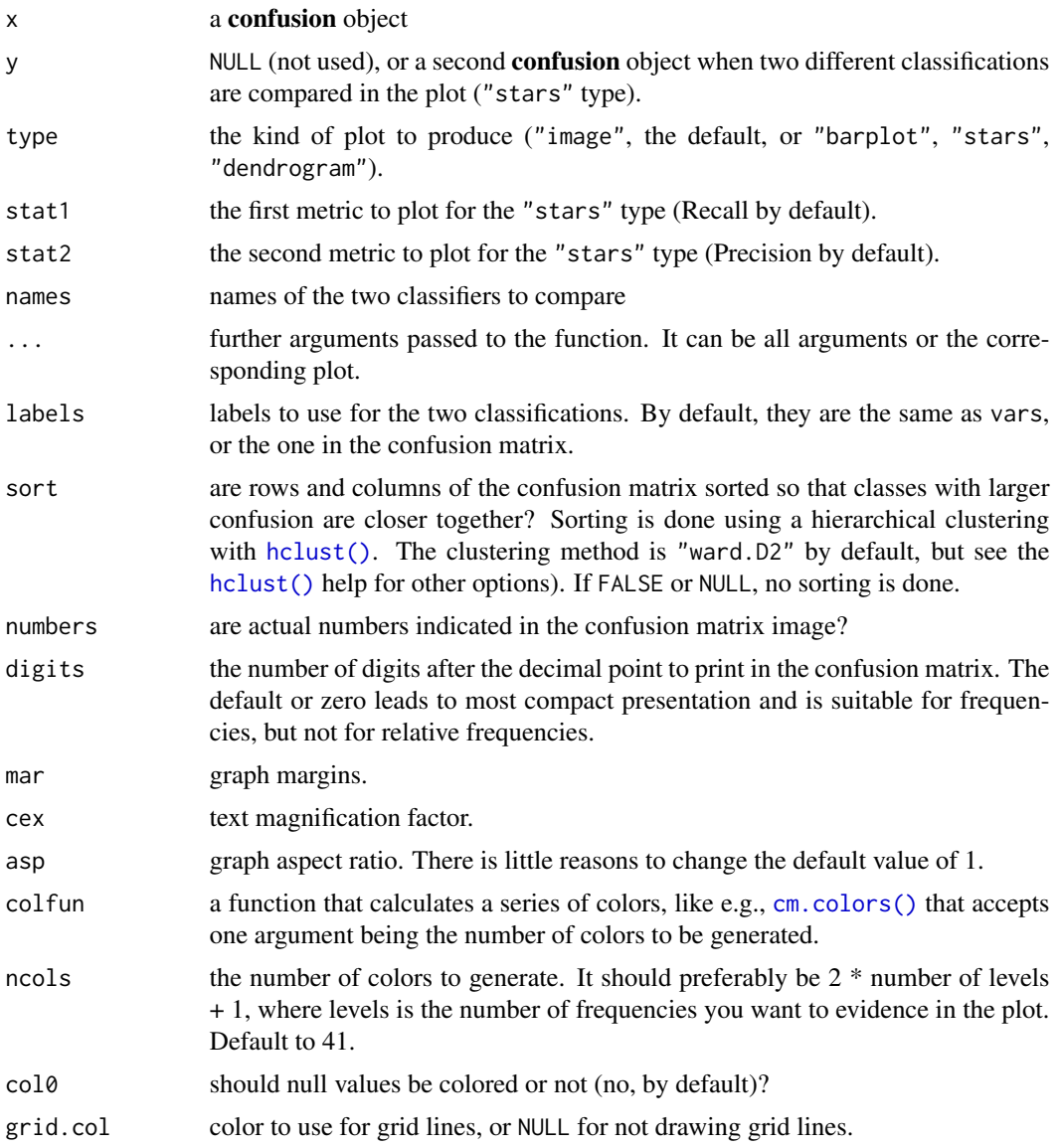

<span id="page-35-0"></span>

<span id="page-36-0"></span>prior that the set of the set of the set of the set of the set of the set of the set of the set of the set of the set of the set of the set of the set of the set of the set of the set of the set of the set of the set of th

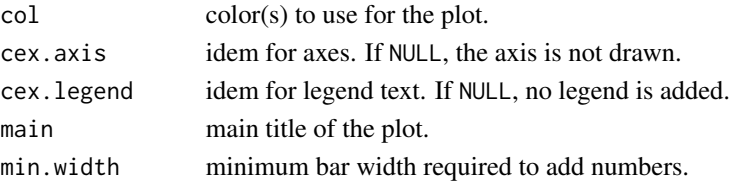

### Value

Data calculate to create the plots are returned invisibly. These functions are mostly used for their side-effect of producing a plot.

#### Examples

```
data("Glass", package = "mlbench")
# Use a little bit more informative labels for Type
Glass$Type <- as.factor(paste("Glass", Glass$Type))
# Use learning vector quantization to classify the glass types
# (using default parameters)
summary(glass_lvq <- ml_lvq(Type ~ ., data = Glass))
# Calculate cross-validated confusion matrix and plot it in different ways
(glass_conf <- confusion(cvpredict(glass_lvq), Glass$Type))
# Raw confusion matrix: no sort and no margins
print(glass_conf, sums = FALSE, sort = FALSE)
# Plots
plot(glass_conf) # Image by default
plot(glass_conf, sort = FALSE) # No sorting
plot(glass_conf, type = "barplot")
plot(glass_conf, type = "stars")
plot(glass_conf, type = "dendrogram")
# Build another classifier and make a comparison
summary(glass_naive_bayes <- ml_naive_bayes(Type ~ ., data = Glass))
(glass_conf2 <- confusion(cvpredict(glass_naive_bayes), Glass$Type))
# Comparison plot for two classifiers
plot(glass_conf, glass_conf2)
```
<span id="page-36-1"></span>prior *Get or set priors on a confusion matrix*

#### **Description**

Most metrics in supervised classifications are sensitive to the relative proportion of the items in the different classes. When a confusion matrix is calculated on a test set, it uses the proportions observed on that test set. If they are representative of the proportions in the population, metrics are not biased. When it is not the case, priors of a **confusion** object can be adjusted to better reflect proportions that are supposed to be observed in the different classes in order to get more accurate metrics.

#### Usage

```
prior(object, ...)
## S3 method for class 'confusion'
prior(object, ...)
prior(object, ...) <- value
## S3 replacement method for class 'confusion'
prior(object, ...) <- value
```
#### Arguments

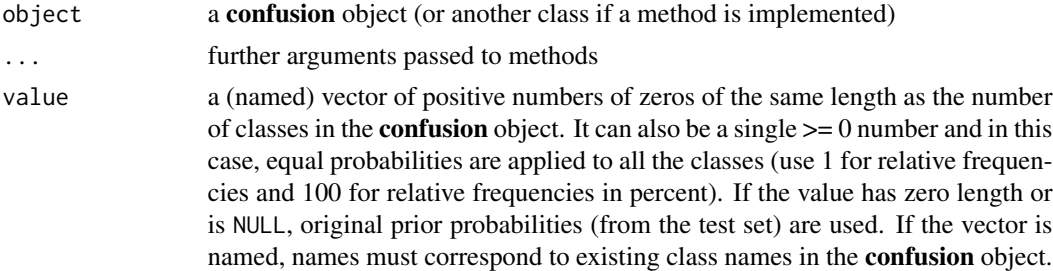

#### Value

[prior\(\)](#page-36-1) returns the current class frequencies associated with the first classification tabulated in the confusion object, i.e., for rows in the confusion matrix.

#### See Also

[confusion\(\)](#page-2-1)

```
data("Glass", package = "mlbench")
# Use a little bit more informative labels for Type
Glass$Type <- as.factor(paste("Glass", Glass$Type))
# Use learning vector quantization to classify the glass types
# (using default parameters)
summary(glass_lvq <- ml_lvq(Type ~ ., data = Glass))
# Calculate cross-validated confusion matrix
(glass_conf <- confusion(cvpredict(glass_lvq), Glass$Type))
# When the probabilities in each class do not match the proportions in the
# training set, all these calculations are useless. Having an idea of
# the real proportions (so-called, priors), one should first reweight the
# confusion matrix before calculating statistics, for instance:
prior1 <- c(10, 10, 10, 100, 100, 100) # Glass types 1-3 are rare
prior(glass_conf) <- prior1
glass_conf
```
<span id="page-37-0"></span>

#### <span id="page-38-0"></span>response 39

```
summary(glass_conf, type = c("Fscore", "Recall", "Precision"))
# This is very different than if glass types 1-3 are abundants!
prior2 <- c(100, 100, 100, 10, 10, 10) # Glass types 1-3 are abundants
prior(glass_conf) <- prior2
glass_conf
summary(glass_conf, type = c("Fscore", "Recall", "Precision"))
# Weight can also be used to construct a matrix of relative frequencies
# In this case, all rows sum to one
prior(glass_conf) <- 1
print(glass_conf, digits = 2)
# However, it is easier to work with relative frequencies in percent
# and one gets a more compact presentation
prior(glass_conf) <- 100
glass_conf
# To reset row class frequencies to original propotions, just assign NULL
prior(glass_conf) <- NULL
glass_conf
prior(glass_conf)
```
<span id="page-38-1"></span>response *Get the response variable for a mlearning object*

#### Description

The response is either the class to be predicted for a classification problem (and it is a factor), or the dependent variable in a regression model (and it is numeric in that case). For unsupervised classification, response is not provided and should return NULL.

#### Usage

```
response(object, ...)
## Default S3 method:
response(object, ...)
```
#### Arguments

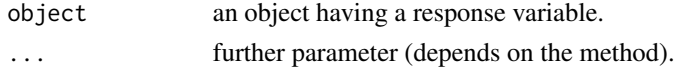

#### Value

The response variable of the training set, or NULL for unsupervised classification.

#### See Also

```
mlearning(), train(), confusion()
```
#### Examples

```
data("HouseVotes84", package = "mlbench")
house_rf <- ml_rforest(data = HouseVotes84, Class ~ .)
house_rf
response(house_rf)
```
<span id="page-39-1"></span>train *Get the training variable for a mlearning object*

#### Description

The training variables (train) are the variables used to train a classifier, excepted the prediction (class or dependent variable).

#### Usage

train(object, ...)

## Default S3 method: train(object, ...)

#### Arguments

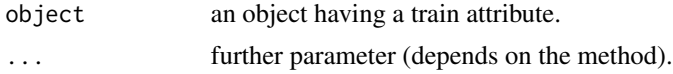

#### Value

A data frame containing the training variables of the model.

#### See Also

[mlearning\(\)](#page-5-2), [response\(\)](#page-38-1), [confusion\(\)](#page-2-1)

```
data("HouseVotes84", package = "mlbench")
house_rf <- ml_rforest(data = HouseVotes84, Class ~ .)
house_rf
train(house_rf)
```
<span id="page-39-0"></span>

# <span id="page-40-0"></span>**Index**

```
class::knn(), 9, 11
class::lvq1(), 14, 16
class::lvq2(), 14, 16
class::lvq3(), 14, 16
class::olvq1(), 14, 16
cm.colors(), 36
confusion, 3
confusion(), 3, 8, 11, 13, 16, 19, 21, 24, 27,
        29, 32, 38–40
confusion_barplot (plot.confusion), 33
confusion_dendrogram (plot.confusion),
         33
confusion_image (plot.confusion), 33
confusion_stars (plot.confusion), 33
confusionBarplot (plot.confusion), 33
confusionDendrogram (plot.confusion), 33
confusionImage (plot.confusion), 33
confusionStars (plot.confusion), 33
cvpredict (mlearning), 6
cvpredict(), 3, 7, 10, 11, 13, 16, 18, 19, 21,
        24, 26, 27, 29, 32
e1071::naiveBayes(), 17, 19
e1071::svm(), 30–32
hclust(), 5, 36
ipred::errorest(), 8
ipred::predict.ipredknn(), 11
MASS::lda(), 11–13
MASS::qda(), 22–24
ml_knn (mlKnn), 9
ml_knn(), 3, 10, 11
ml_lda (mlLda), 11
ml_lda(), 3, 8, 12, 13
ml_lvq (mlLvq), 14
ml_lvq(), 3, 16
ml_naive_bayes (mlNaiveBayes), 17
ml_naive_bayes(), 3, 8, 18
```
ml\_nnet *(*mlNnet*)*, [19](#page-18-0) ml\_nnet(), *[3](#page-2-0)*, *[8](#page-7-0)*, *[21](#page-20-0)* ml\_qda *(*mlQda*)*, [22](#page-21-0) ml\_qda(), *[3](#page-2-0)*, *[7,](#page-6-0) [8](#page-7-0)*, *[23,](#page-22-0) [24](#page-23-0)* ml\_rforest *(*mlRforest*)*, [24](#page-23-0) ml\_rforest(), *[3](#page-2-0)*, *[8](#page-7-0)*, *[26,](#page-25-0) [27](#page-26-0)* ml\_rpart *(*mlRpart*)*, [28](#page-27-0) ml\_rpart(), *[3](#page-2-0)*, *[8](#page-7-0)*, *[29](#page-28-0)* ml\_svm *(*mlSvm*)*, [30](#page-29-0) ml\_svm(), *[3](#page-2-0)*, *[8](#page-7-0)*, *[31,](#page-30-0) [32](#page-31-0)* mlearning, [6](#page-5-0) mlearning(), *[3](#page-2-0)*, *[5](#page-4-0)*, *[8](#page-7-0)*, *[11](#page-10-0)*, *[13](#page-12-0)*, *[16](#page-15-0)*, *[19](#page-18-0)*, *[21](#page-20-0)*, *[24](#page-23-0)*, *[27](#page-26-0)*, *[29](#page-28-0)*, *[32](#page-31-0)*, *[39,](#page-38-0) [40](#page-39-0)* mlearning-package, [2](#page-1-0) mlKnn, [9](#page-8-0) mlKnn(), *[11](#page-10-0)* mlLda, [11](#page-10-0) mlLda(), *[3](#page-2-0)*, *[13](#page-12-0)* mlLvq, [14](#page-13-0) mlLvq(), *[16](#page-15-0)* mlNaiveBayes, [17](#page-16-0) mlNaiveBayes(), *[18](#page-17-0)* mlNnet, [19](#page-18-0) mlNnet(), *[21](#page-20-0)* mlQda, [22](#page-21-0) mlQda(), *[24](#page-23-0)* mlRforest, [24](#page-23-0) mlRforest(), *[27](#page-26-0)* mlRpart, [28](#page-27-0) mlRpart(), *[29](#page-28-0)* mlSvm, [30](#page-29-0) mlSvm(), *[31,](#page-30-0) [32](#page-31-0)* nnet::nnet(), *[19](#page-18-0)[–21](#page-20-0)* plot.confusion, [33](#page-32-0) plot.confusion(), *[3](#page-2-0)*, *[5](#page-4-0)* plot.mlearning *(*mlearning*)*, [6](#page-5-0) predict(), *[2,](#page-1-0) [3](#page-2-0)*, *[10](#page-9-0)[–13](#page-12-0)*, *[15](#page-14-0)[–18](#page-17-0)*, *[21](#page-20-0)*, *[23](#page-22-0)[–25](#page-24-0)*, *[27](#page-26-0)[–29](#page-28-0)*, *[32](#page-31-0)*

```
predict.mlearning
(mlearning
)
,
6
predict.mlKnn
(mlKnn
)
,
9
predict.mlLda
(mlLda
)
, 11
predict.mlLvq
(mlLvq
)
, 14
predict.mlNaiveBayes
(mlNaiveBayes
)
, 17
predict.mlNnet
(mlNnet
)
, 19
predict.mlQda
(mlQda
)
, 22
predict.mlRforest
(mlRforest
)
, 24
predict.mlRpart
(mlRpart
)
, 28
predict.mlSvm
(mlSvm
)
, 30
print.confusion
(confusion
)
,
3
print.mlearning
(mlearning
)
,
6
print.summary.confusion
(confusion
)
,
3
print.summary.mlearning
(mlearning
)
,
6
print.summary.mlKnn
(mlKnn
)
,
9
print.summary.mlLvq
(mlLvq
)
, 14
prior
, 37
prior()
,
3
,
5
,
8
, 38
prior<-
(prior
)
, 37
```

```
randomForest::randomForest()
, 24
, 25
, 27
response
, 39
response()
,
3
, 40
rpart::rpart()
, 28
, 29
```

```
stats::lm()
,
2
,
6
summary.confusion
(confusion
)
,
3
summary.mlearning
(mlearning
)
,
6
summary.mlKnn
(mlKnn
)
,
9
summary.mlLvq
(mlLvq
)
, 14
```

```
train
, 40
train()
,
3
, 39
```

```
unclass()
, 11
, 13
, 16
, 18
, 21
, 24
, 27
, 29
, 32
```